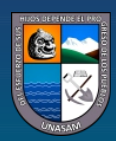

UNIVERSIDAD NACIONAL SANTIAGO ANTÚNEZ DE MAYOLO <sup>)</sup>na nueva Universidad para el Desarrollo

## **REPOSITORIO INSTITUCIONAL UNASAM**

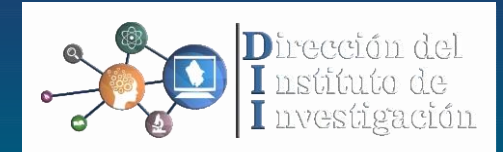

#### **FORMATO DE AUTORIZACIÓN PARA PUBLICACIÓN DE TESIS Y TRABAJOS DE INVESTIGACIÓN, PARA A OPTAR GRADOS ACADÉMICOS Y TÍTULOS PROFESIONALES EN EL REPOSITORIO INSTITUCIONAL DIGITAL - UNASAM**

Conforme al Reglamento del Repositorio Nacional de Trabajos de Investigación – RENATI. Resolución del Consejo Directivo de SUNEDU Nº 033-2016-SUNEDU/CD

#### **1. Datos del Autor:**

### Apellidos y Nombres: **CÁCERES MONTAÑA CARLOS MARTÍN**

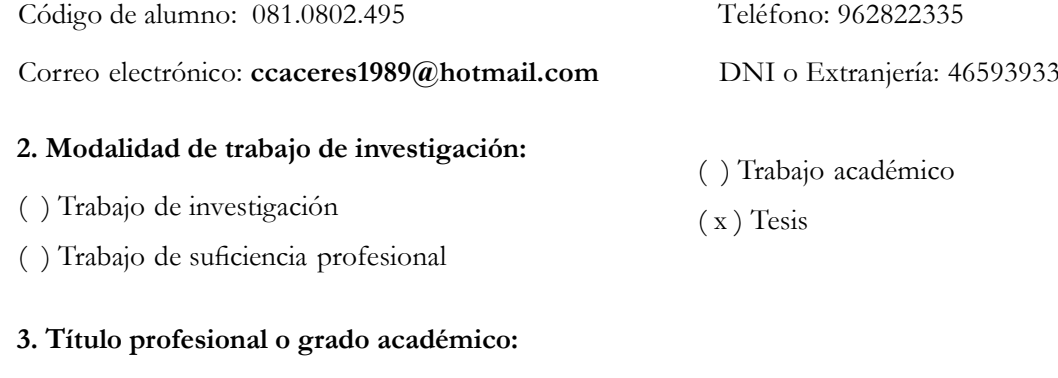

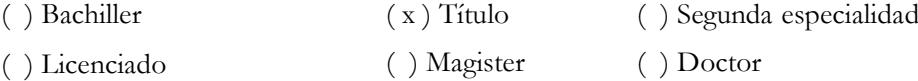

### **4. Título del trabajo de investigación:**

## **"GEOMECÁNICA APLICADA AL DISEÑO DE LA MALLA DE PERFORACIÓN DE LA GA-475E DEL NIVEL 2050 EN LA UNIDAD ALPACAY, MYSAC AÑO 2016"**

#### **5. Facultad de: Ingeniería de Minas, Geología y Metalurgia**

#### **6. Escuela, Carrera o Programa: Ingeniería de Minas**

#### **7. Asesor:**

Apellidos y Nombres: MSc. Ing. **Torres Yupanqui Luis Alberto** Teléfono:959985879

Correo electrónico: **latorresy@gmail.com** D.N.I: 08085204 A través de este medio autorizo a la Universidad Nacional Santiago Antúnez de Mayolo, publicar el trabajo de investigación en formato digital en el Repositorio Institucional Digital, Repositorio Nacional Digital de Acceso Libre (ALICIA) y el Registro Nacional de Trabajos de Investigación (RENATI).

Asimismo, por la presente dejo constancia que los documentos entregados a la UNASAM, versión impresa y digital, son las versiones finales del trabajo sustentado y aprobado por el jurado y son de autoría del suscrito en estricto respeto de la legislación en materia de propiedad intelectual.

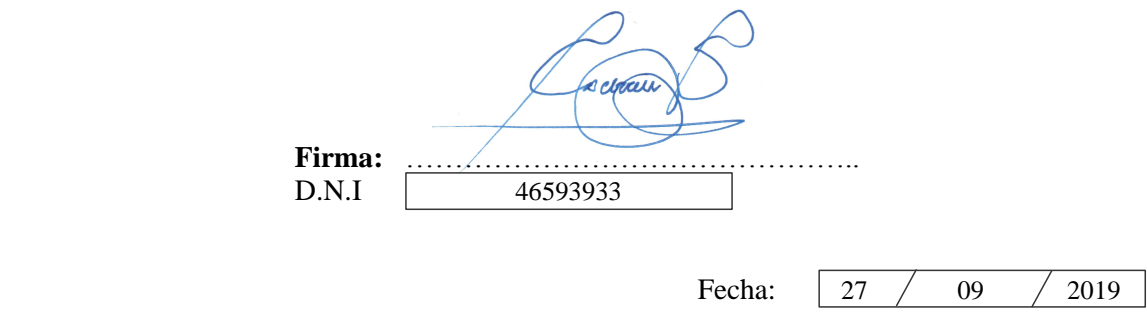

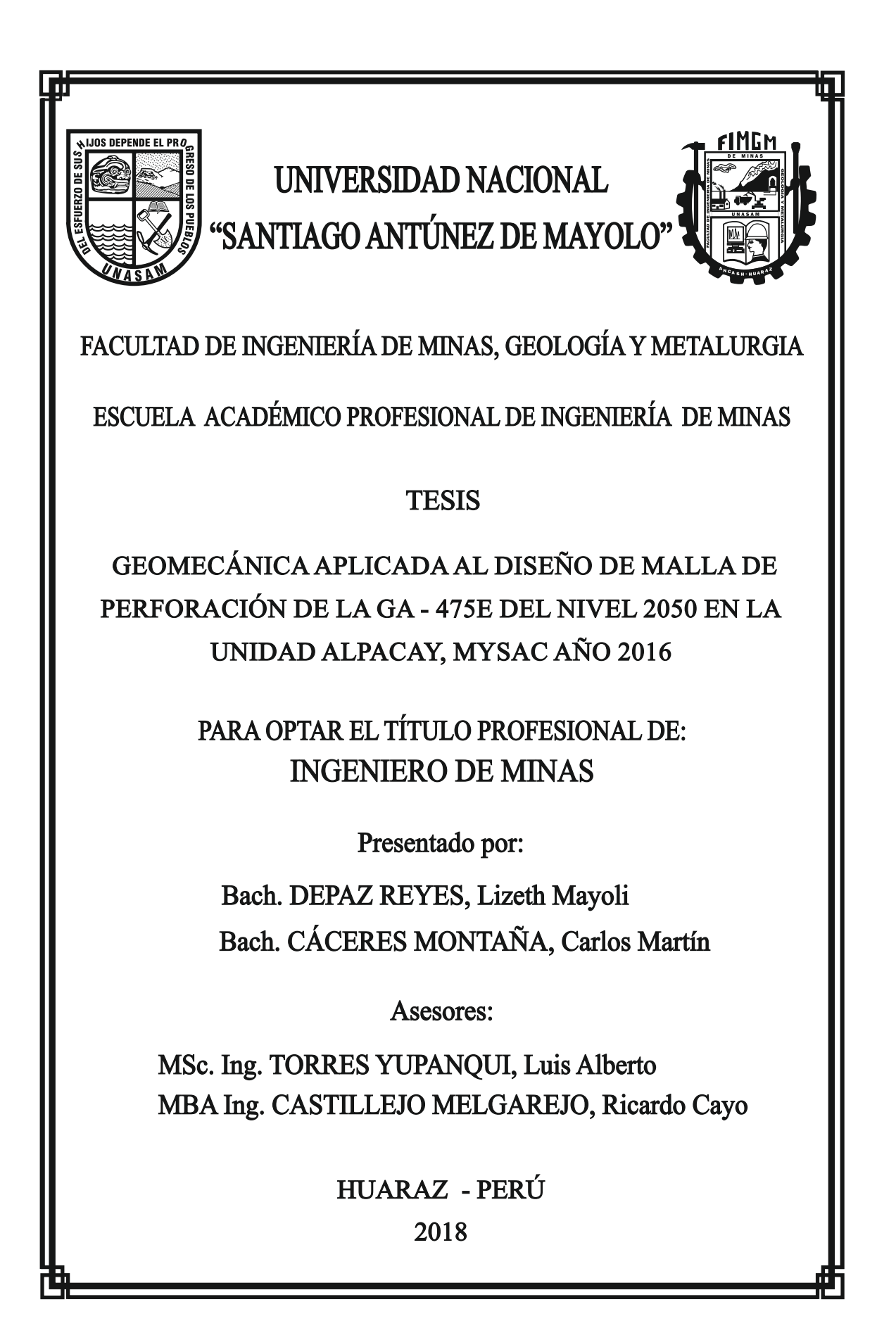

## **DEDICATORIA**

A nuestro pequeño hijo Carlos Alonso Salvador.

A nuestros padres, de quienes constantemente recibimos su apoyo incondicional.

## **AGRADECIMIENTO**

A nuestros queridos maestros, de la vida y de la Universidad.

A todas aquellas personas que aportaron un granito de arena en nuestra formación académica y profesional.

Y a ese alguien quien estuvo detrás de la motivación para lograr que esto se concretara.

#### **RESUMEN**

MYSAC es una empresa que está enfocada básicamente en la exploración, extracción, procesamiento y venta de oro, con amplia experiencia en minería subterránea.

La Unidad Alpacay trabaja con un diseño de malla de perforación y voladura basado en conocimientos empíricos, sin ninguna ecuación matemática que involucre la calidad de la roca y otros parámetros cuantificados como variables. Los efectos que conlleva son sobre roturas, la demanda de explosivos, falta de paralelismo de los taladros, longitud incompleta de los mismos, variaciones en la inclinación de los taladros, inadecuada cara libre o insuficientes taladros de alivio, inadecuados espaciamiento y burden.

La tesis tiene como fin reducir las incidencias de voladuras debido a los deficientes diseños de malla que se realiza. En la U. Alpacay se desarrollaron proyectos de profundización y preparación de diferentes vetas, labores que abrieron acceso para explotar recursos minerales. Se realizaron estudios técnicos referentes a las incidencias de voladuras deficientes en las distintas labores y secciones, se evaluó los diseños de perforación y voladura anteriores al presente trabajo.

El objetivo principal del estudio es diseñar la malla, para la GA 475 E según el tipo de roca (calidad de roca y RMR), para cumplir con dicho objetivo se llevó a cabo las siguientes tareas:

- **-** Clasificación geomecánica del macizo rocoso (RMR).
- **-** Mapeo gemecánico.

Los resultados obtenidos en este trabajo de investigación fueron mediante el método de causa efecto, los diseños de perforación han sido implementados en la unidad como estándares de trabajo.

**PALABRAS CLAVE:** Geomecánica, Diseño de Malla.

#### **ABSTRACT**

MYSAC is a company that is basically focused on exploration, extraction, Gold processing and sale, with extensive experience in underground mining.

The Alpacay Unit works with a drilling and blasting mesh design based on empirical knowledge, without any mathematical equation that involves the quality of the rock and other parameters quantified as variables. The effects it entails are about breaks, the demand for explosives, lack of parallelism of the drills, length incomplete of them, variations in the inclination of the drills, inadequate Free face or insufficient relief holes, inadequate spacing and burden.

The thesis aims to reduce the incidence of blasting due to poor Mesh designs that are made. In the Alpacay Unit projects of deepening and preparation of different veins, tasks that opened access to exploit mineral resources.

Technical studies were carried out regarding the incidents of deficient blasting in the different tasks and sections, the designs of drilling and blasting prior to the present work. The main objective of the study is to design the mesh, for GA 475 E according to the type of rock (rock quality and RMR), to meet this objective, the following tasks:

- Geomechanical classification of the rock massif (RMR).
- Gemechanical mapping.

The results obtained in this research work were through the cause effect method, drilling designs have been implemented in the unit as work standards.

**Keywords**: Geomechanics, Mesh Design.

## **INTRODUCCIÓN**

El presente trabajo de tesis titulado "Geomecánica Aplicada al Diseño de Malla de Perforación de la GA – 475 E del Nivel 2050 en la Unidad Alpacay, Mysac Año 2016" es el resultado del estudio y principalmente de la experiencia en la misma. Adicionalmente muchas de la afirmaciones y conclusiones que se van a encontrar en el trabajo son producto de la interacción con el personal técnico, y personas especializadas en el tema.

La tesis ha sido estructurada a través de cuatro capítulos:

Capítulo I: Generalidades; este capítulo describe el entorno físico, como son la ubicación de la Mina en estudio, topografía y los Recursos Naturales de la misma. Se describe también el entorno geológico, la geología regional, local y económica.

Capítulo II: Fundamentación; abarca los antecedentes de la investigación, la teoría necesaria para el desarrollo, se consideraron temas respecto a geomecánica y a voladura.

Capítulo III: Metodología; Enfoca el problema, la descripción, los objetivos, la hipótesis y el diseño de la investigación.

Capítulo IV: Resultados de la Investigación; en este capítulo se hace una descripción de la realidad y procesamiento de datos, se calcularon los datos necesarios.

# **ÍNDICE**

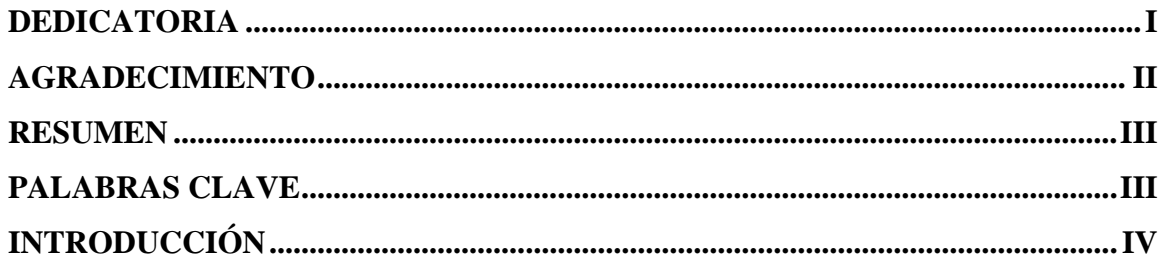

# **CAPÍTULO I**

## **GENERALIDADES**

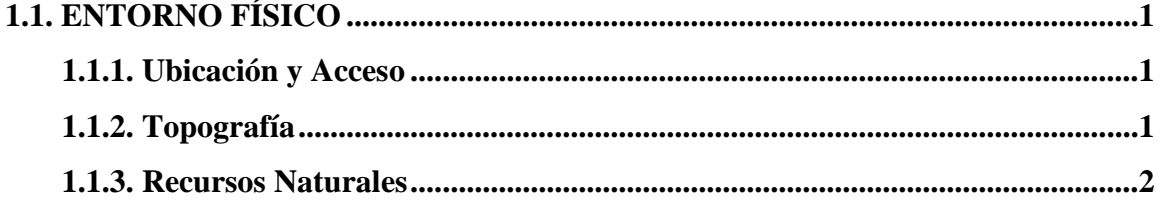

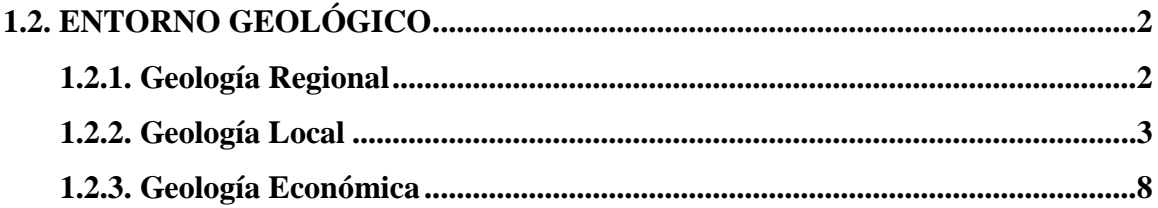

# **CAPÍTULO II**

## **FUNDAMENTACIÓN**

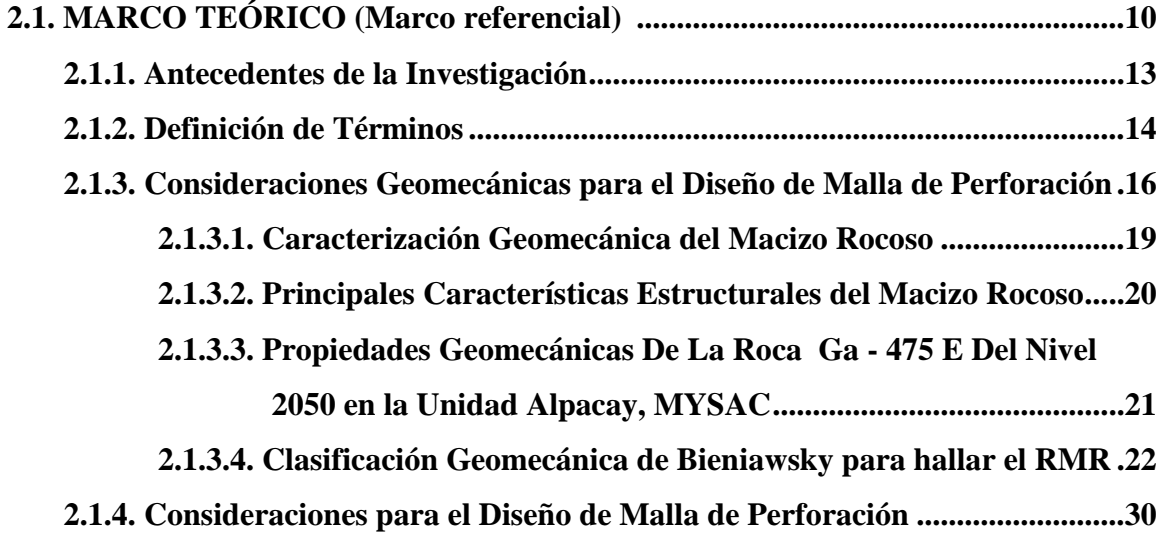

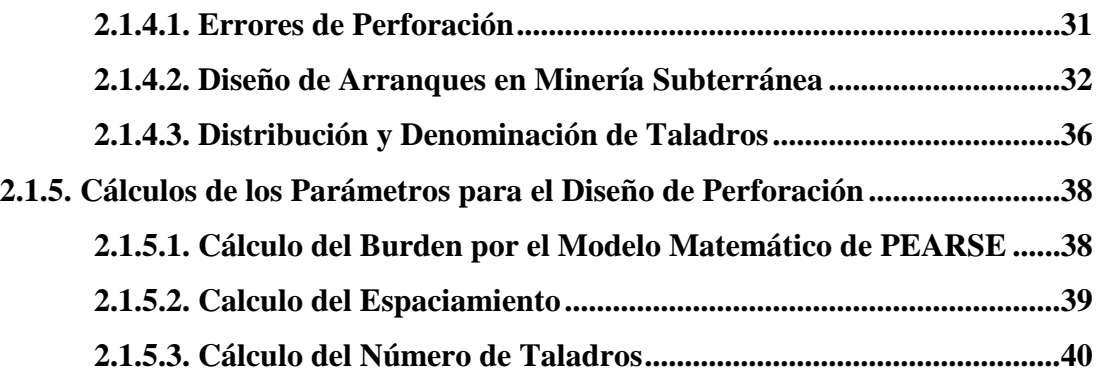

# **CAPÍTULO III**

# **METODOLOGÍA**

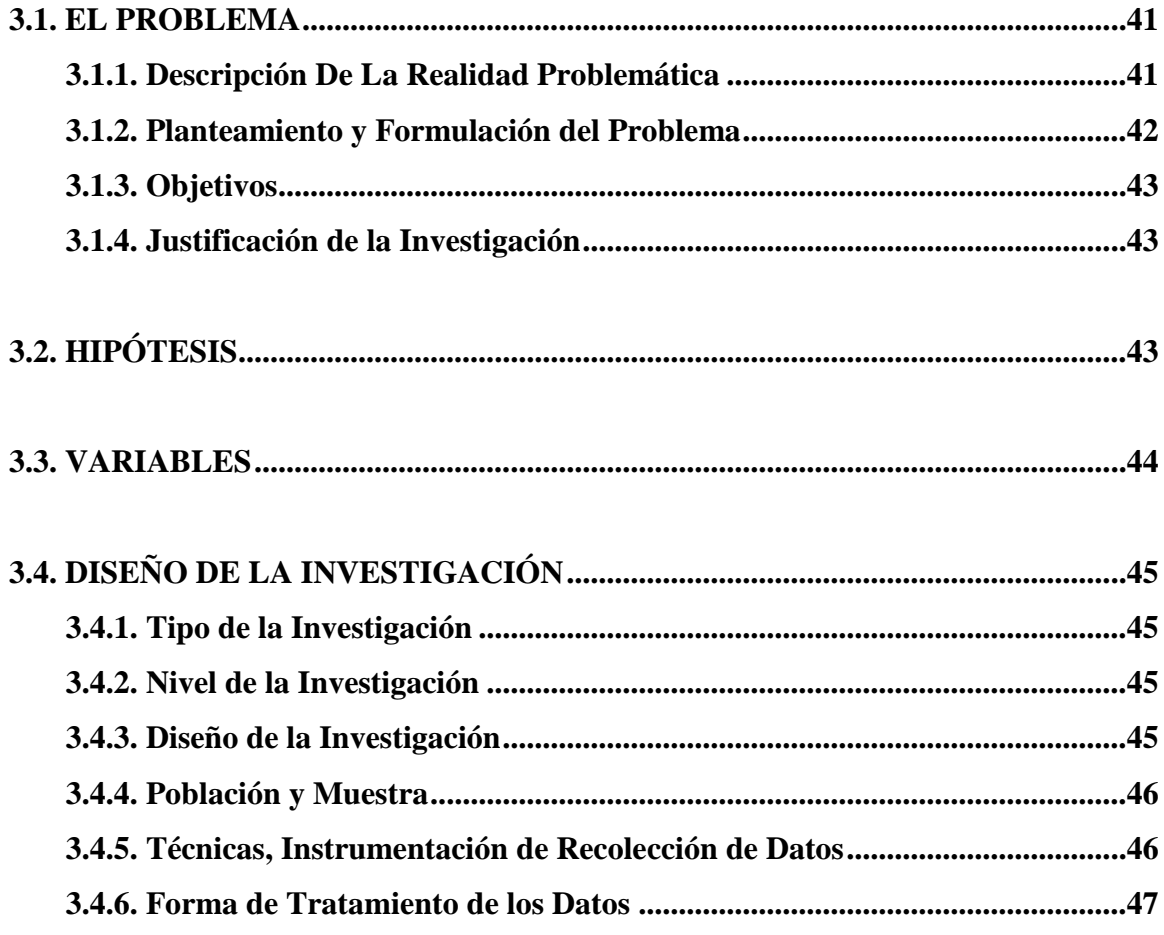

# **CAPÍTULO IV**

## **RESULTADOS DE LA INVESTIGACIÓN**

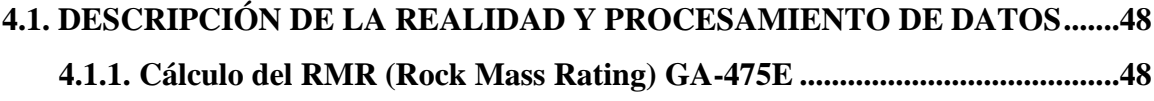

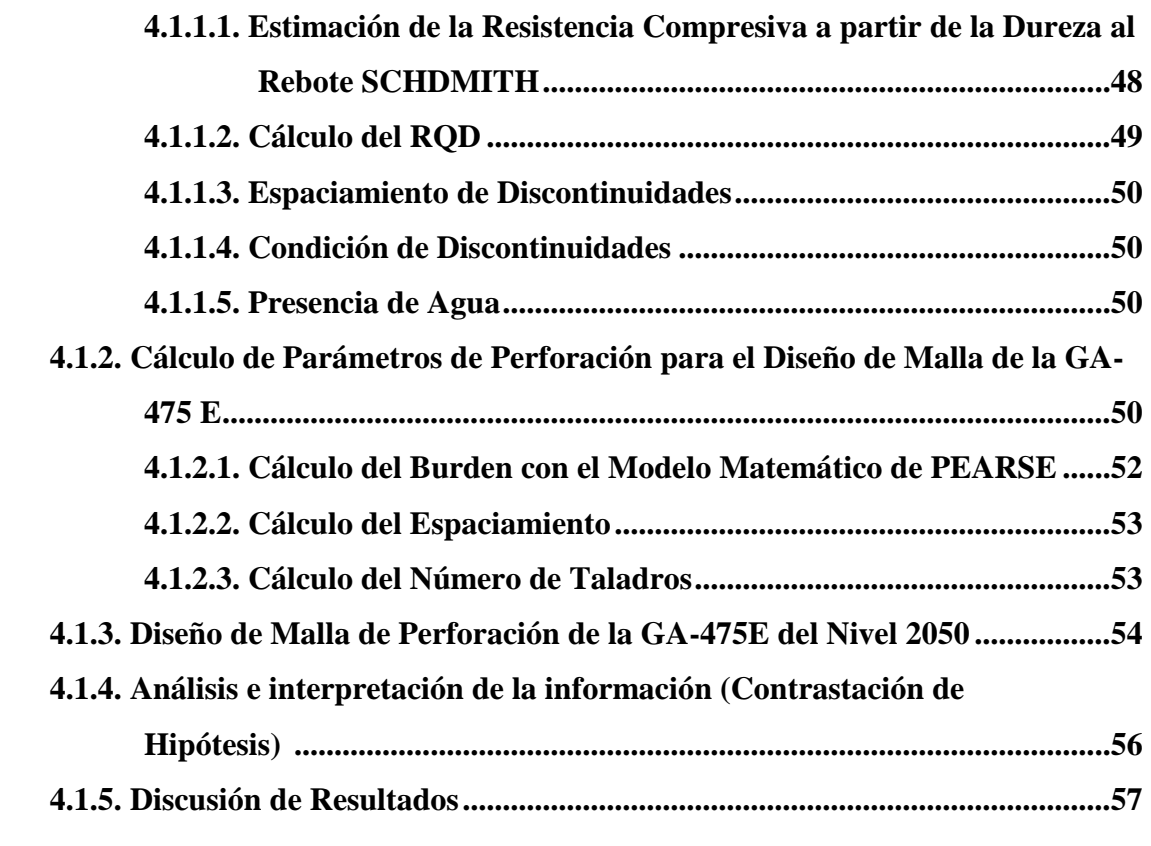

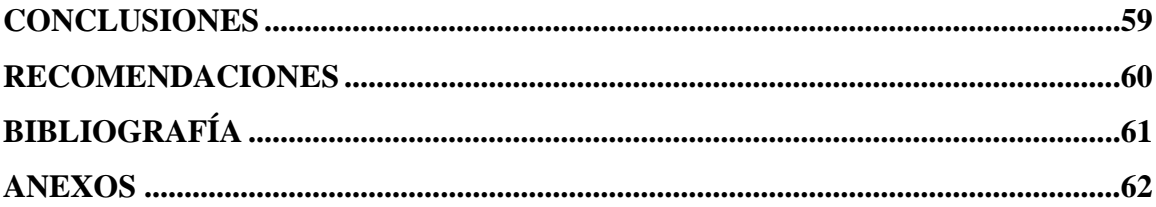

### **CAPITULO I**

#### **GENERALIDADES**

## **1.1. ENTORNO FÍSICO**

## **1.1.1. UBICACIÓN Y ACCESO**

#### **a. Ubicación**

La Mina Alpacay, políticamente se ubica en la Región de Arequipa, Provincia de Condesuyos, distrito de Yanaquihua. Está enmarcado dentro de las coordenadas geográficas 15°47'52" Latitud Sur y 72°57'23" Longitud Oeste, las altitudes van entre 1,790 a 2,700 m.s.n.m. *Ver Anexo N°01.*

#### **a. Acceso**

El acceso principal a minera Yanaquihua se desarrolla a través de las siguientes vías que se describe en el siguiente cuadro:

| <b>RECORRIDO</b>                   | <b>LONGITUD</b> | <b>SITUACION VIAL</b>                  | <b>TIEMPO</b> |
|------------------------------------|-----------------|----------------------------------------|---------------|
| Areguipa - Corire (valle de Majes) | 154 Km          | Carretera Asfaltada - Panamericana Sur | 3.0 horas     |
| Corire - Chuguibamba               | 73 Km           | Carretera Asfaltada                    | 1.5 horas     |
| Chuquibamba - Yanaquihua           | 61 Km           | Carretera Afirmada                     | 2.0 horas     |
| Yanaquihua - Campamento            | 20 Km           | Carretera Afirmada                     | $0.3$ horas   |
| <b>TOTAL</b>                       | 308 Km          |                                        | 6.8 horas     |

*Fuente: Plan de Minado MYSAC.*

## **1.1.2. TOPOGRAFÍA**

El relieve topográfico es desde moderadamente a abrupto, con pendiente entre 40º y 50º, en las áreas donde hay restos de depósitos morrénicos.

En otros sectores las pendientes alcanzan entre 60º y 70º.

#### **Clima:**

El área de la mina se le considera un clima cálido ya que se localiza a una latitud de 2700 m.s.n.m. y por ser colindante con terreno árido existente en el área. La temperatura máxima es de 20 a 25º C, y la mínima oscila entre 5º C y 10º C., con poca precipitación de lluvias (Enero - Marzo). Las temperaturas de 5º C se presentan con frecuencia por las noches.

#### **1.1.3. RECURSOS NATURALES**

La vegetación es muy poca ya que se encuentra en una zona árida donde se encuentra los cactus y algunas plantas silvestres.

En las zonas bajas de la Mina existen valles que se dedican a la agricultura y en su mayoría la producción de frutas y pequeñas ganaderías de vacunos, porcinos y equinos, que circundan la zona minera.

Por otro lado se encuentran especies silvestres como el zorro, vizcacha, perros salvajes, pequeñas aves, etc. Animales que viven en altitudes de los 2700 metros.

El agua necesaria para las operaciones de la mina y consumo doméstico, cuenta con las autorizaciones necesarias para el abastecimiento de agua del rio Piñoq, del distrito de Yanaquihua.

#### **Suministro de energía eléctrica:**

Las necesidades energéticas de la empresa son satisfechas mediante una línea de transmisión de 12 km de longitud que conecta a la unidad minera con la red nacional, a través de un contrato suscrito con SEAL hasta por 500 Kw MYSAC cuenta además, para casos de emergencia, con un grupo electrógeno de 344 KVA.

## **1.2. ENTORNO GEOLÓGICO**

## **1.2.1. GEOLOGÍA REGIONAL**

El depósito Alpacay es un yacimiento aurífero, mesotermal, filoniano, relacionado con la mineralización aurífera en rocas intrusivas en lo que se ha denominado la Franja Aurífera Nazca-Ocoña. Este depósito ha sido trabajado desde la Colonia y ha producido alrededor de 150 mil onzas de oro que provienen de un grupo de aproximadamente 50 vetas, y posee recursos importantes que permitirá la explotación por las siguientes décadas.

La mineralización es errática, se presenta en columnas de riqueza discontinuas de pocos metros hasta más de 100 metros y su relleno es mayormente de cuarzohematita-limonita.-pirita. Oro nativo con calcopirita-galena-esfalerita subordinados; en profundidad estos ensambles gradan a cuarzo-piritachalcopirita.

En las exploraciones y desarrollos, la política de MYSAC es incrementar el nivel de reservas, para lograr este objetivo se desarrolla un agresivo programa mensual de avances lineales y verticales que son vitales para encontrar y renovar nuestras reservas.

Así mismo, se intensifica las exploraciones en nuevas áreas como la zona de Pechugón donde existe un potencial en las vetas Pechugón, Mayra, Johana, Lucero y Pamela. La exploración igualmente se dirige a encontrar nuevas menas en profundidad.

## **1.2.2. GEOLOGÍA LOCAL**

#### **1. Estratigrafía Local:**

Dentro del contexto geológico se exponen diferentes unidades litológicas, de naturaleza intrusiva, sedimentaria y volcánica, cuyas edades varían desde el Cretáceo Inferior hasta el reciente.

Las rocas más antiguas de la región la constituyen los meta - sedimentos y las secuencias anfibolita gnéisicas del Precámbrico. Sobre éstas, en discordancia angular se emplaza una deposición sedimentaria de origen continental, correspondiente al miembro superior de la Formación Moquegua (Terciario Medio-Oligoceno-Mioceno), supra yacente en algunas zonas, se encuentra el volcánico Sencca, que le corresponde una edad Terciario Superior (Plioceno Medio - Superior) (Salvador Mendivil 1965), constituido por rocas volcánicas tufáceas.

En los alrededores se constata además la presencia del Grupo Barroso asociados al estrato volcán Coropuna compuesto mayormente por tobas dacíticas a riodacíticas, sobre yaciendo en discordancia erosional sobre el volcánico Sencca.

Instruyendo a las anteriores están las rocas ígneas intrusivas del Batolito de la Costa.

Cubriendo toda la secuencia estratigráfica se encuentran los depósitos cuaternarios representados por depósitos aluviales, fluviales etc. Los cuales contienen materiales sueltos de composición muy heterogénea y de potencias variadas.

#### **a. Formación Moquegua**

Esta formación de origen continental fue estudiada por J. Adams. 1906 y posteriormente por Steiman, en 1930; quien la subdividió en dos miembros: Superior e Inferior.

Los componentes de esta formación son de origen continental y está constituido por depósitos clásticos, los cuales se han acumulado a lo largo de una depresión de considerable amplitud, entre las estribaciones andinas y la Cordillera de la Costa.

Sus elementos litológicos son de variada composición, tanto en sentido vertical como horizontal, presentándose en capas y lentes irregulares; factores por lo que se le considera de origen continental, en el que predominó periodos de intensas y copiosas lluvias y una erosión muy acentuada, lapso en el cual hubo actividad volcánica (derrames alternados), habiendo sido erosionados y transportados por las aguas posteriormente. Se halla en la zona de Encarna, próxima al Cerro Tiquimbro, donde los estratos que lo constituyen se extienden en forma sub horizontal.

El contacto inferior se encuentra en no concordancia con el cuerpo intrusivo y en la parte superior infra yace en discordancia angular al volcánico Sencca.

Yacen a los conglomerados algunos mantos de tufos riolíticos blancos, con una potencia variable. De una coloración diversa, debido al intemperismo, generalmente de color gris verdosa, estos tufos se intercalan con areniscas tufáceas, lodolitas y areniscas, con lentes de conglomerados; presenta una potencia de 15 m. aproximadamente.

#### **b. Volcánico Sencca**

En la zona se hacen presentes las rocas volcánicas, representadas por el Volcánico Sencca, presentándose en forma de pequeños afloramientos aislados, cubriendo directamente las rocas del Batolito de la Costa.

Es de edad Terciario Superior, (Plioceno), fue estudiado por Salvador Mendivil en 1965, quien le asigna ese nombre; son rocas volcánicas de naturaleza tufáceas.

Este volcánico se expone en el Cerro Chiuca, Cerro Apacheta cubriendo en parte las rocas del complejo Ígneo.

Litológicamente está constituido por tufos de composición dacítica o riolítica, de color gris claro y rojizo, poseen textura homogénea con una cohesión apreciable, macroscópicamente se han determinado los siguientes minerales:

- Feldespato potásico
- Plagioclasas
- Cuarzo
- Vidrio Volcánico
- Biotita.

Además contienen fragmentos de pómez, escoria y lavas que pueden ser redondeadas, subredondeadas y angulosos y de tamaño variable.

Su mejor exposición se observa hacia el N-E de la Bocamina de Cerro Rico y al N-W de la intersección de la quebrada Chifle y de la quebrada de Sesirne, el espesor es variable, va desde pocos metros hasta 50 m.

Los volcánicos de la zona de estudio por su similitud litológica y posición estratigráfica con los que afloran en Ocoña (Mendivil y Castillo), en la Mina de Posco (Quintanilla - Hoover Del Carpio), y por los estudios de Jenks en 1948 en el área de Arequipa, se les asigna una edad Plioceno Superior (Terciario Superior). La distribución es amplia en los cuadrángulos de la Yesera, Ocoña, Arequipa, etc.

#### **c. Volcánico Barroso**

La denominación de Formación Barroso fue dada por Wilson y García (1962), a un conjunto volcánico estudiado en el cuadrángulo de Palca; posteriormente S. Mendivil (1965) lo considera como Grupo y lo describe como una serie de derrames piroclásticos cuyos afloramientos se presentan conformando conos, cúpulas irregulares y bancos de posición horizontal con suaves inclinaciones.

La formación Barroso en el área del presente estudio está representada por volcánicos que afloran al N - W de la planta de la unidad minera Yanaquihua, en la quebrada Sambullay con un espesor aproximado de 20m.

#### **2. Depósitos Clásticos Recientes**

Están representados por depósitos aluviales, coluviales, eluviales; que están compuestos por un conjunto heterogéneo de rocas inconsolidadas, compuestas por arcillas, arenas, limos, cenizas, conglomerados y gravas en matriz arenosa y detritos de rocas adyacentes, cuyo espesor va de unos centímetros hasta 3 m. de diámetro.

#### **Depósitos aluviales**

La deposición del material aluvial se efectuó en la quebrada Alpacay, en la cual está formado por guijarros subredondeados, de diferentes tamaños y en menor proporción por arenas gruesas, finas y limo. La mayor parte de los clastos son de composición Ígnea y en menor proporción por cuarcitas y pizarras; su mayor tamaño es de 3 m. La potencia de estos depósitos se puede estimar en unos 15 m.

## **3. Rocas Ígneas Intrusivas**

En la zona de estudio esta unidad litológica es de mayor importancia y predominio, se observa rocas granodioríticas y como también los diques de composición andesítica, a estas rocas se le considera como rocas integrantes del Batolito Costanero Peruano y se le asigna una edad Cretáceo Superior a Terciario Inferior, según Steiman 1930 y Jenks 1948.

De modo general las podemos considerar a estas rocas faneríticas, ya que a simple vista podemos apreciar la mayoría de sus minerales. Asimismo se observa el dique de composición andesítica, que presenta una textura afanítica formando un complejo granodiorita-andesítica.

Se tiene Stocks y Apófisis de granito rojo y diorita gnéisica del Paleozoico Inferior, expuestas en Ático, Ocoña y Camaná.

Los afloramientos de estos plutones son en forma paralela a la línea de costa, atravesados por un sistema de fracturamiento variable en rumbo y buzamiento, en general se presentan de color gris parduzco.

Los diques andesíticos que se encuentran intrusionando a la dioritagranodiorita, son de grano fino (afanítico) a veces porfirítico, presentando potencias variables; están relacionadas a la mineralización.

#### **a. Granodiorita**

Esta unidad petrográfica es la de mayor volumen del Batolito de la costa, regionalmente es la roca más predominante en los afloramientos.

La granodiorita, granito y Tonalita, forman el grupo de las rocas silícicas (ácidas) caracterizadas por presencia de cuarzo, en exceso del 10%, con feldespato alcalino, plagioclasa sódica.

Los afloramientos se exponen en los cerros adyacentes presentan fuerte fracturamiento, bloques de variados tamaños, zonas con fuerte alteración, ya sea químico o por cambios de temperatura (físico).

Esta roca plutónica se encuentra como roca encajonante de las vetas auríferas, en tal sentido ha sufrido un proceso de alteración propilítica, producida por soluciones deutéricas calientes e hidratadas, que acompañaron el emplazamiento de los diques andesíticos.

#### **b. Andesita**

Las rocas ígneas intrusivas de la zona están atravesadas por diques de anchos y longitudes variables de composición andesítica, con direcciones más o menos paralelas entre sí; muchos de ellos asociados a estructuras mineralizadas de oro. Estos diques lamprofídicos según Shand, son considerados como rocas mesocráticas a melanocráticas (de acuerdo al color), compuestos por minerales oscuros en mayor cantidad. Estos diques presentan diferentes grados de alteración, se les considera del Terciario Medio-Inferior ya que son más recientes que los plutones que corta. Estas rocas Hipohabisales se distribuyen en diques con dirección notoria N-W predominando la dirección E-W con inclinación N-E o S-W.

Muchos de estos diques están asociados a estructuras mineralizadas de oro, en cuyo caso la, andesita se ubica como caja de tales vetas; esta roca ha sufrido una alteración hidrotermal, ocasionando una propilitización y en menor escala silicificación.

La roca es característica por su color gris verdoso claro, textura afanítica, fuerte fracturamiento y presencia de alteración propilítica, la cual se manifiesta en el color verde opaco, que presenta la andesita propilitizada.

## **1.2.3. GEOLOGÍA ECONÓMICA**

En Alpacay existe una treintena de vetas que son de importancia y que han sido parcialmente trabajadas en el pasado pero que encierran importantes reservas en profundidad. La estructura principal de este depósito es la veta **troncal** la cual posee hasta 3 clavos mineralizados de 200-300 metros de largo a lo largo de 2 kilómetros de recorrido, posee una potencia entre 0.5 a 2 metros y ha sido reconocida hasta la cota 1,800 m, destacan igualmente la veta el rey que fue la más rica en tiempos de Alpacay Mining. *Ver Anexo N°02.*

La actividad minera en la actualidad se concentra mayoritariamente en 5 vetas en la zona Santa Teresita que son La Despreciada, Silvana, Kathy, B2 y B1, y también en la veta Encarna. De ellas proviene el mineral oxidado para la planta de lixiviación. La zona de oxidación en las vetas

varía entre los 100 y 200 metros notándose que en el nivel 2050 aparece ya mineral primario.

La mineralización es errática, se presenta en columnas de riqueza discontinuas de pocos metros hasta más de 100 metros y su relleno es mayormente de cuarzo-hematita-limonita-pirita, oro nativo con calcopirita-galena-esfalerita subordinados; en profundidad estos ensambles gradan débilmente a cuarzo-pirita-calcopirita. *Ver anexo N°04 y N°04.*

Se han definido tres épocas principales de mineralización que son:

- 1. Calcopirita-molibdenita-cuarzo
- 2. Pirita-cuarzo-oro,
- 3. Pirita-cuarzo-calcita oro-calcopirita, esfalerita-galena.

## **CAPITULO II**

## **FUNDAMENTACIÓN**

## **2.1. MARCO TEÓRICO (Marco Referecial)**

#### **Perforación y voladura**

La perforación y voladura es una técnica aplicable a la extracción de roca en terrenos competentes, donde los medios mecánicos no son aplicables de una manera rentable. Así, partiendo de esta definición, esta tecnica es aplicable a cualquier método de explotación, bien en minería, bien en obra civil, donde sea necesario un movimiento de tierras, la técnica de perforación y voladura se basa en la ejecución de perforaciones en la roca, donde posteriormente se colocarán explosivos que, mediante su detonación, transmiten la energía necesaria para la fragmentación del macizo rocoso a explotar. De esta forma, se tienen dos tecnologías claramente diferenciadas: la tecnología de la perforación y la tecnología de diseño y ejecución de voladuras. *(Bernaola Alonso, Castilla Gómez, & Herrera Herbert, 2013).*

#### **Diseño de mallas de perforación en minería subterránea**

El diseño de mallas de perforación es un conjunto de taladros que se perforan en un frente y que su diseño debe tener una geometría, simetría, ubicación, dirección, inclinación y profundidad determinada. El diseño se realiza con el objetivo de:

- **-** Reducir los gastos de perforación y cantidad de explosivos
- **-** Obtener un buen avance
- **-** Mantener el tamaño o sección de la labor uniforme
- **-** Determinar el orden y salida de los taladros

La malla de perforación es la forma en la que se distribuye los taladros de una voladura, considerando básicamente a la relación del burden y espaciamiento y su directa vinculación con la profundidad del taladro, las operaciones de voladura subterránea difieren de las voladuras en minería superficial, ya que carecen de la cara adicional de alivio que es normal en muchas de las operaciones de superficie. En operaciones subterráneas, tenemos sólo una cara en la cual debemos perforar y ser capaces de crear alivio perpendicular a esa cara utilizando los primeros taladros que detonan. Si no se crea el alivio apropiado cuando detonan los primeros taladros, el resto de la voladura provocará muy poca fragmentación y se soplará. *(EXSA, 2009).*

*EXSA, (2009)* en los túneles, la roca está más confinada y una segunda cara libre debe ser creada paralela al eje de los taladros, la segunda cara libre se produce por un corte en el frente del túnel que puede ser ya sea taladros de alivio perforado paralelamente al corte que se aplicara de acuerdo a las características del Macizo rocoso (estudio geomecánico de la roca), en general, las voladuras de túneles son de alguna manera sobrecargadas para producir una fragmentación más fina ya que los efectos desastrosos del sobrecargado de los taladros son disminuidos por el confinamiento dado en el túnel.

*EXSA, (2009)* como resultado del confinamiento adicional y la falta de caras libres desarrolladas, el tiempo entre retardos debe ser mayor que los de las voladuras de superficie para permitir el movimiento de la roca y la formación de la cara libre adicional antes de que disparen los taladros subsecuentes.

*EXSA, (2009)* en las voladuras de túneles, se utilizan generalmente periodos de retardo largos. Si se utilizan retardos de milisegundos, se omiten periodos de retardo para permitir de 75 a 150 milisegundos (como mínimo) entre disparos de taladros. Este incremento en el tiempo de retardo es esencial para permitir que las voladuras de túneles funcionen apropiadamente.

Existe una serie de factores o variables que intervienen directa o indirectamente en la voladura que son mutuamente dependientes o que están relacionados uno u otro; unos son controlables y otros no son controlables, por ejemplo, las variables de diseño, de perforación o del explosivo a emplear, mientras que no podemos modificar la geología o las características de la roca. Para facilidad de interpretación se resume a estos factores afines en grupos, que suelen denominarse variables, factores, parámetros o condiciones fundamentales que comprende:

#### **Propiedades físicas.**

- **Dureza:** Indica aproximadamente la dificultad de perforarla.
- **Tenacidad:** Indica aproximadamente entre la dificultad de romperse bajo el efecto de fuerza de compresión, tensión e impacto, variando entre los rangos de friable (fácil), intermedia a tenaz (difícil).
- **Densidad:** Indica aproximadamente entre la dificultad para volarla y varía entre 1,0 a 4,5 g/cm<sup>3</sup> en promedio. Rocas densas requieren también explosivos rápidos para romperse. Densidad es igual al peso/volumen  $(g/cm<sup>3</sup>)$ .
- **Textura:** Forma de amarre de los cristales o granos y su grado de concentración o cohesión, también relacionada con su facilidad de rotura.
- **Porosidad:** Proporción de poros u oquedades y su capacidad de captar agua.
- **Variabilidad:** Las rocas no son homogéneas en su composición y textura, tiene un alto índice de anisotropía o heterogeneidad.
- **Grado de alteración:** Deterioro producido por efecto del intemperísmo y aguas freáticas, además de fenómenos geológicos que las modifican o transforman.

#### **Propiedades elásticas o de resistencia dinámica de las rocas.**

- **Frecuencia sísmica:** Velocidad con la que estas ondas atraviesan las rocas.
- **Resistencia mecánica:** Resistencia a las fuerzas de compresión y tensión.
- **Fricción interna:** Habilidad de las superficies internas para deslizarse bajo esfuerzos (rocas estratificadas).
- **Módulo de yung:** Resistencia elástica a la deformación.
- **Radio de poisson:** Radio de concentración transversal o extensión longitudinal de material bajo tensión.
- **Impedancia:** Relación de la velocidad sísmica y densidad de la roca versus la velocidad de detonación y la densidad del explosivo. Usualmente las rocas con altas frecuencias sísmicas requieren explosivos de alta velocidad de detonación.

#### **Condiciones geológicas.**

- **Estructura:** Es la forma de presentación de las rocas y está en relación con su origen y formación (macizo, estratos, etc.).
- **Grado de fisuramiento:** Indica la intensidad y amplitud del fracturamiento natural de las rocas. Son importantes la orientación (rumbo y buzamiento) de los sistemas de fisuras y el espaciamiento entre ellos, así como la abertura y los tipos de relleno en las discontinuidades.
- **Presencia de agua:** Define incluso el tipo de explosivo a utilizar.

#### **2.1.1.ANTECEDENTES DE LA INVESTIGACIÓN**

#### **2.1.1.1.A nivel internacional:**

**a)** La investigación de Kaushik Dey & Phalguni Sen (India escuela de minas) en los principios de "blastability" en el año (1979). Cuyo principal objetivo es la fragmentación por las voladuras y conseguir un tamaño adecuado que se ajusten a nuestras necesidades, así mismo buscar un factor de explosión específico para reducir al mínimo el costo de la minería en general, aproximándonos a un buen resultado utilizando parámetros geomecánicos, un buen diseño y explosivos adecuados.

**b)** Investigación de Rene Wilfredo Ojeda Mestas, Ing. De Minas en el Diseño de Mallas de Perforación y Voladura Subterránea aplicando un Modelo Matemático de Áreas de Influencia del año (1998), realizado para ejecutar diseños óptimos sin la necesidad de realizar muchas pruebas de campo, y en donde el objetivo es diseñar mallas de perforación y voladura subterránea, aplicando un modelo matemático de áreas de influencia y pronosticar el análisis de la fragmentación para determinar si es el óptimo.

#### **2.1.1.2.A nivel nacional:**

**a)** UNCP - Huancayo (2008): Marcañaupa Curo, Rodolfo, la investigación titulada: "Perforación y voladura Basada en el RMR", Compañía de Minera Aurífera Retamas".

## **2.1.2.DEFINICIÓN DE TÉRMINOS**

- **Roca**: agregado natural de partículas de uno o más minerales, con fuerte unión cohesiva permanente, que constituyen masas geológicamente independientes y cartografiables.
- **Suelo**: agregado natural de partículas minerales granulares y cohesivas, separables por medios mecánicos de baja energía o por agitación enagua.
- **Macizo rocoso**: conjunto de matriz rocosa y discontinuidades. Presenta carácter heterogéneo, comportamiento discontinuo y normalmente anisótropo, consecuencia de la naturaleza, frecuencia y orientación de los planos de discontinuidad, que condicionan su comportamiento geomecánico ehidráulico.
- **Geomecánica.** Estudia el comportamiento del macizo rocoso.
- **Matriz rocosa** = **Roca matriz** = **Roca intacta**: material rocoso sin discontinuidades, o bloques de roca entre discontinuidades. (Se caracteriza por su densidad, deformabilidad y resistencia; por su localización geográfica; y por su litología, ya sea ésta única o variada).
- **Discontinuidad**: cualquier plano de origen mecánico o sedimentario en un macizo rocoso, con una resistencia a la tracción nula o muy baja. (Genera comportamiento no continuo de la matriz rocosa, y normalmente anisótropo).
- **Mina:** Yacimiento de donde se extrae el mineral rentable mediante un sistema productivo. La extracción se efectúa por etapas: primero se hace exploraciones, luego perforaciones diamantinas y, si se encuentra mineral, se procede a hacer una mina. Se construye una galería principal con una entrada que se llama bocamina.
- **Yacimiento**: Depósito natural de rocas o mineral rentable, donde

generalmente se abre una mina.

 **Distancia entre taladros**: Se determina como consecuencia del número de taladros y del área del frente de voladura, normalmente varía de 15 a 30 cm entre los arranques, de 60 a 90 cm entre los de ayuda, y de 50 a70 cm entre los cuadradores.

Como regla práctica se estima una distancia de 2 pies (60 cm) por cada pulgada del diámetro de la broca. Los taladros de periferia (alzas y cuadradores) se deben perforar a uno 20-30 cm del límite de las paredes del túnel para facilitar la perforación y para evitar la sobre rotura. Normalmente se perforan ligeramente divergentes del eje del túnel para sus topes permitan mantener la misma amplitud de sección en la nueva cara libre a formar. (Camac Torres E. A., 2001).

- **Longitud de taladros:** Se determinará en parte por el ancho útil de la sección, el método de corte de arranque escogido y por las características del equipo de perforación. Con corte quemado puede perforarse hasta 2 y 3 metros de profundidad, mientras que con corte "V" solo se llega de 1 a 2 m en túneles de pequeña sección, para calcular la longitud de los taladros de corte en v, cuña o pirámide se puede emplear la siguiente relación  $L =$ S \* 0,5, donde s es la dimensión de la sección del túnel en m2.
- **Arranque:** Son los taladros del centro que se disparan primero para formar la cavidad inicial en el frente, por lo general se cargan 1.3 a 1.5 veces más que el resto de los taladros
- **Ayudas de arranque:** Son los taladros que rodean a los taladros de arranque y forman la salida hacia ña cavidad inicial. De acuerdo a la dimensión del frente varia su número y distribución, comprendiendo a las primeras contra ayudas, segunda y tercera ayudas ósea ensancha el vacío creado por los taladros de arranque.
- **Cara libre:** Es la superficie en contacto con el medio ambiente, hacia el cual se desplaza el material cuando es disparado por acción del explosivo. La cara libre en un frente es una sola por ello la función del corte o cuele es abrir o crear otra cara libre, es decir la abertura que se genera después del disparo del arranque ya es otra cara libre. La creación de una cara libre mediante perforación de taladros de alivio con un diámetro mayor al diámetro de los taladros de producción, viene a ser la segunda cara libre

en un frente en minería subterránea, el cual es muy importante e indispensable para la formación de las ondas compresivas y retorno (reflexión) de ondas de tensión provocando así una fragmentación por las ondas compresivas.

- **Burden:** Es la distancia más corta medido perpendicularmente desde el eje de un taladro hacia la cara libre o taladros de alivio.
- **Espaciamiento:** Es la distancia lateral entre taladros y taladro de un mismo cuadrante en minería subterránea.
- **Malla:** La malla de perforación es la forma en la que se distribuye los taladros para realizar una voladura, considerando básicamente la relación del burden y espaciamiento y su directa vinculación con la profundidad del taladro
- **Taladro:** Cavidad cilíndrica en la cual se deposita explosivo de acuerdo a un factor de carga.

## **2.1.3. CONSIDERACIONES GEOMECÁNICAS PARA EL DISEÑO DE LA MALLA DE PERFORACIÓN EN LA GA-450, NV 2050.**

Cuando se diseñan labores mineras subterráneas para propósitos de perforación y voladura de un yacimiento minero, se ponen de manifiesto una serie de condicionantes y problemas que se relacionan con el comportamiento mecánico del macizo rocoso que deben de tomarse en cuenta a fin de hacer más racional dicha actividad minera, es por ello que para determinar el comportamiento geomecánico en las labores de interior mina, debemos tener en cuenta:

#### **A. Mapeo geológico**

- Mapeo estructural
- Mapeo línea de detalle

#### **B. Mapeo geomecánico**

- Mapeo por estaciones/celda/ventanas
- Mapeo geotécnico de sondajes
- Mapeo para voladura.

Todo ello nos con lleva a tener un modelo geológico global de la mina y definición de parámetros relevantes que nos orienta a zonificar por distintas unidades geológicas y dominios con características geotécnicas distintas, que apoya para el análisis de detalle de la infraestructura minera (Ejemplo: Diseño de perforación, voladura, sostenimiento, etc.), en nuestro caso haremos un análisis enfocado a la perforación.

A continuación, haremos un detalle general de la información de los tipos de mapeos que se requiere antes de realizar un diseño adecuado de una malla de perforación y voladura en la GA - 475 E del NV 2050.

#### **A. Mapeo Geológico:**

- El objetivo es conocer en detalle la geología de la mina.
- Parámetros a mapear: Tipo de roca, discontinuidades mayores y menores, alteración, mineralización, otros.
- ¿Cuándo se mapea?: Cada vez que tengo nuevos desarrollos o avances.
	- **- Mapeo estructural – Línea de detalle**
		- El Objetivo es establecer un modelo estructural global de la mina (preferentemente 3D).
		- Parámetros a mapear (Línea de Detalle): Fallas mayores, diques, contactos o planos de estratificación con características de falla (rumbo, manteo, espesor salbanda y zona fracturada). En general cualquier discontinuidad mayor.
		- ¿Cuándo se mapea?: Cada vez que se tenga un desarrollo nuevo, a fin de actualizar y validar modelo.

Uso y aplicaciones:

- $\checkmark$  Detección de posibles mecanismos de inestabilidad.
- $\checkmark$  Análisis de estabilidad global o a escala mayor.
- $\checkmark$  Interpretación de resultados de monitoreo geomecánico.
- $\checkmark$  Apoyo al diseño (Perforación, sostenimiento, etc).

#### **B. Mapeo Geomecánico (Estaciones/Ventanas/Celdas)**

- Los objetivos son obtener, caracterizar y cuantificar estadísticamente las discontinuidades del macizo rocoso.
- Parámetros a mapear: Discontinuidades (mayores, menores) y sus características (ver cartilla).
- ¿Cuándo se mapea?: Para definir la ingeniería básica y de detallle de un proyecto en forma dirigida, cuando se manifiestan cambios importantes en la geología para optimizar un proyecto.

Uso en geomecánica:

- $\checkmark$  Análisis probabilístico (ángulo cara de banco).
- $\checkmark$  Análisis estructural.
- $\checkmark$  Ajustes a los parámetros de diseño (ajuste por orientación a parámetro RMR).
- $\checkmark$  Orientación de cámaras.
- $\checkmark$  Orientación de taludes

#### **- Mapeo geotécnico de sondajes**

- Objetivos es Construir modelo geotécnico de la mina.
- Parámetros a mapear: RQD, % de recuperación, fracturamiento, otros parámetros y en caso de sondaje orientado, se puede obtener la orientación de discontinuidades.
- ¿Cuándo se mapea?: Rutinario.

Usos y aplicaciones en geomecánica: modelo geotécnico.

#### **- Mapeo para la voladura**

Su objetivo es entregar las variables geológicas que influyen directamente en el resultado de la tronadura.

- Parámetros a mapear; Tipos de roca, fallas y discontinuidades mayores, dureza, grado de fracturamiento, orientación de sistemas principales.
- ¿Cuándo se mapea?: **Previo a cada disparo.**

En general estos mapeos nos permiten determinar el comportamiento del macizo rocoso por dominios y con la finalidad de desarrollar una evaluación geomecánica en la GA - 475 E del nivel 2050 en la unidad Alpacay. MYSAC, se realizaron las siguientes actividades:

- $\checkmark$  Reconocimiento sistemático del área de operación actual.
- $\checkmark$  Obtención y revisión de la información geológica.
- $\checkmark$  Medición in situ de las características geomecánicas de la roca (clasificación geomecánica).

La información tomada en la GA – 475 E, durante el mapeo estructural y la caracterización de las discontinuidades, así como los resultados de los ensayos de mecánica de rocas permitieron caracterizar y clasificar geomecánicamente el macizo rocoso (Cajas) y el mineral.

En la clasificación geomecánica se usaron los sistemas de clasificación de macizo rocoso aplicados a obras subterráneas RMR y GSI. La resistencia del macizo rocoso fue estimada con el criterio de falla de Hoek y Brown (2002).

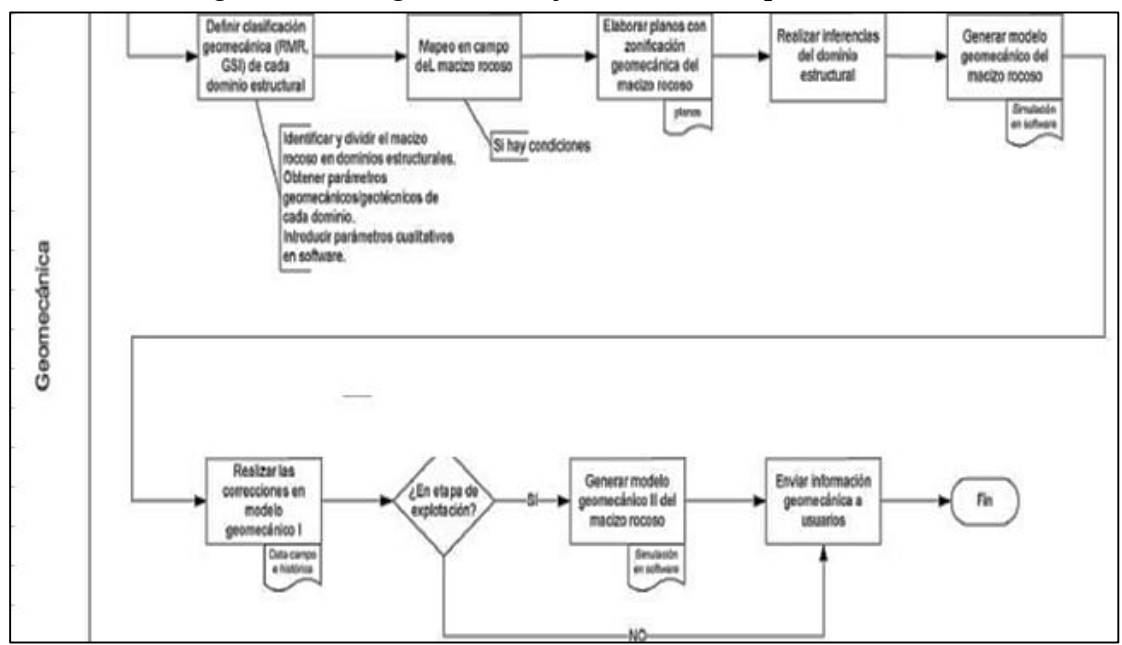

*Figura N°01 Diagrama de Flujo Proceso de Mapeo Geomecánico*

*Fuente: Departamento de Geomecánica MYSAC*

#### **2.1.3.1.Caracterización Geomecánica del Macizo Rocoso**

La principal aplicación de la geomecánica en la minería es optimizar el método de explotación, disminuir los riesgos por desprendimiento

de rocas y optimizar el diseño de la perforación; para el cual se requiere de la utilización de los principios, metodologías de mecánica de rocas, para un adecuado diseño y ejecución de los proyectos.

La descripción de rocas con fines ingenieriles, requiere seleccionar propiedades básicas para obtener parámetros geomecánico del macizo rocoso para su clasificación geomecánica.

La caracterización de las labores se realiza en las labores, subdividiéndolas por estructura y dominios estructurales, facilitando la planificación y el diseño de minado, proporcionando datos cuantitativos necesarios para la solución real de los problemas de ingeniería.

Para nuestro caso los elementos básicos de geología que tienen incidencia en la perforación y voladura son:

- **1.** Las características físicas y mecánicas de las rocas que conforman el macizo rocoso.
- **2.** Los rasgos estructurales, esto es la presencia de planos de estratificación, diaclasas principales y secundarias.
- **3.** Otro parámetro que debe tenerse en cuenta en un diseño racional, está obviamente, asociado con los objetivos de la voladura; este otro actor puede conllevar a modificar los diseños en virtud a favorecer la granulometría a lograr, así como a evitar la dilución del material a remover.

El principio de una buena voladura se fundamenta en una buena supervisión al proceso de perforación (Cumplimiento del diseño de la malla de perforación).

#### **2.1.3.2.Principales Características Estructurales Del Macizo Rocoso**

El esquema estructural del yacimiento está dominado por dos principales sistemas de lineamientos regionales que corresponden a fallas de dirección noroeste y norte de fallas normales y son interpretados como fracturas conjugadas formadas en respuesta a esfuerzo regional de N-NW eje de tensión y E-NE eje de compresión.

El yacimiento presenta tres dominios estructurales que son definidos por un patrón estructural, definido por fallas mesoscópicas de actitud N80°E/75°SE que corresponde al sistema principal de las vetas más ricas. Caracterizado por fallas subparalelas de fallas normales de salto oblicuo y fracturas de extensión, con buzamientos de alto ángulo (70°- 80°), que se presenta en una área de 2 km con un predominio en dirección Este - Oeste.

La veta en la GA 450E NV 2050, son hospedados y controladas en fallas, Vetas forman clavos de 30 a 80 m. de largo, expuesto en un zoneamiento vertical mayor a 300 m, contenido aurífero (< 3 Oz/t Au).

La mineralización está en fallas hospedantes en rocas graníticas del Complejo Bella Unión y rocas de la súper Unidad Incahuasi (Núñez, 1994). Intrusivos.

#### **Parámentos Del Macizo Rocoso**

Son determinantes como variables incontrolables, los cuales tenemos:

- **-** Las propiedades físicas, (densidad, dureza, tenacidad, porosidad).
- **-** Las Propiedades elásticas o de resistencia (resistencia a la compresión, tensión, fricción interna, cohesión).
- **-** Condición geológica (textura, presencia de agua).

## **2.1.3.3. Propiedades Geomecánicas de la Roca de la Ga-475 E del Nivel 2050 en la Unidad Alpacay, Mysac.**

Con la finalidad de obtener muestras de roca representativa y así obtener propiedades geotécnicas del macizo rocoso, se efectuó una campaña de muestreo de la zona principal en explotación, líneas más abajo se detalla dicha información.

Cabe mencionar que en minera Yanquihua, el Método de explotación es corte y relleno ascendente con relleno detrítico, empleándose equipos perforación neumático (tipo jackleg), locomotoras, carros mineros, winches y ventiladores eléctricos. La explotación es conducida a través de empresas contratistas mineras, contamos con una fuerza laboral de aproximadamente 400 trabajadores.

A continuación detallamos las propiedades:

## **a. Densidad Mineral y Desmonte**

Se tomaron muestras representativas de mineral y de rocas (cajas) de las zonas de trabajo, las cuales fueron remitidas al laboratorio metalúrgico de planta de MYSAC; obteniéndose los datos mostrados a continuación:

 *Cuadro N° 01. Densidades*

| <b>Muestra</b>                                                        | Nivel-Zona     | gr/cm3 |  |  |
|-----------------------------------------------------------------------|----------------|--------|--|--|
| Mineral                                                               | <b>NV 2050</b> | 3.20   |  |  |
| Caja Piso                                                             | <b>NV 2050</b> | 2.70   |  |  |
| Caj techo                                                             | <b>NV 2050</b> | 2.70   |  |  |
| $E_{t}$ can be $E_{t}$ and $\phi$ and $\phi$ and $\phi$ and $\Lambda$ |                |        |  |  |

 *Fuente: Estudio de explotación en* MYSAC

#### **b. Humedad**

Se obtuvieron muestras representativas, para ser evaluadas en el laboratorio metalúrgico de MYSAC, en el cual se ejecutaron ensayos de gravedad específica y humedad natural.

*Cuadro N° 02. Humedad*

| <b>Muestra</b> | $Nivel - Zona$  | <b>Humedad</b><br>$\left( \frac{0}{0} \right)$ |
|----------------|-----------------|------------------------------------------------|
| Mineral        | NV 2050-GA 475E | 1.6                                            |
| Caja techo     | NV 2050-GA 475E | 1.8                                            |
| Caja piso      | NV 2050-GA 475E |                                                |

*Fuente:* Á*rea de Geología de MYSAC*

## **2.1.3.4. Clasificación Geomecánica De Biniawski para hallar El RMR**

Según Carlos Arturo Pérez Macavilca, (2008) el RMR es una clasificación geomecánica, en la que se tienen en cuenta los siguientes parámetros del macizo rocoso:

- **a.** Resistencia Compresiva de la roca.
- **b.** Índice de Calidad de la Roca
- **c.** Espaciamiento de Juntas.
- **d.** Condición de Juntas.
- **e.** Presencia de Agua.
- **f.** Corrección por orientación.

Estos factores se cuantifican mediante una serie de parámetros definiéndose unos valores para dichos parámetros, cuya suma, en cada caso nos da el índice de Calidad del RMR que varía entre 0 – 100.

Los objetivos de esta clasificación son:

- Determinar y/o Estimar la calidad del macizo rocoso.
- Dividir el macizo rocoso en grupos de conducta análoga.
- Proporcionar una buena base de entendimiento de las características del macizo rocoso.
- Facilitar la planificación y el diseño de estructuras en roca, proporcionando datos cuantitativos necesarios para la solución real de los problemas de ingeniería.

| Clase | Calidad   | <b>RMR</b> | Cohesión     | Angulo de fricción |
|-------|-----------|------------|--------------|--------------------|
|       |           |            | (kPa)        |                    |
|       | muy buena | $81 - 100$ | >400         | > 45               |
| П     | buena     | $61 - 80$  | $300 - 400$  | $35 - 45$          |
| Ш     | regular   | $41 - 60$  | $200 - 300$  | $25 - 35$          |
| IV    | mala      | $21 - 40$  | $100 - 200$  | $15 - 25$          |
| v     | muy mala  | $0 - 20$   | ${}_{< 100}$ | < 15               |

 *Cuadro N°03 Clasificación Geomecánica De Biniawski*

*Fuente: "Engineering Rock Mass Classifications", Bieniawski, Z. T.*

A continuación se definen y valoran cada uno de los factores que intervienen en la clasificación.

### **Parámetros:**

#### **a. Resistencia compresiva de la roca.**

Según Carlos Arturo Pérez Macavilca, (2008) la resistencia compresiva " $\gamma$ " de una roca se puede determinar por tres procedimientos**:** 

#### **Primer procedimiento**

Estimación de la Resistencia Compresiva mediante el martillo Schmidt de Dureza.

#### **Segundo procedimiento**

Determinación de la Resistencia Compresiva mediante el Ensayo de Carga Puntual "Franklin".

#### **Tercer procedimiento**

Determinación de la Resistencia Compresiva mediante el Ensayo de Compresión Simple y/o Uniaxial.

En nuestro caso se realizó la medición con el Esclerómetro o Martillo Schdmith, la misma que estima de forma aproximada de la resistencia a compresión, mediante una correlación con tablas.

El procedimiento considera el peso específico de la roca y se basa en un golpeo con rebotes.

Además se debe tener las siguientes consideraciones ante una medición con el martillo:

- **-** El martillo se aplica en posiciones separadas, una distancia no menor al diámetro de la punta del martillo, se aplica perpendicularmente a la superficie y se eliminan las 5 medidas más bajas y se calcula la media de las 5 restantes.
- **-** Se lleva la media de la dureza al rebote al eje de las X correspondiente a la inclinación del martillo y se traza la vertical hasta que corte a la línea correspondiente al peso específico de la roca.
- **-** A partir de este punto se traza una línea horizontal hasta cortar al eje de ordenadas, obteniéndose la estimación de la resistencia a compresión de la roca en MPa (*ver: Tabla N° 01*).

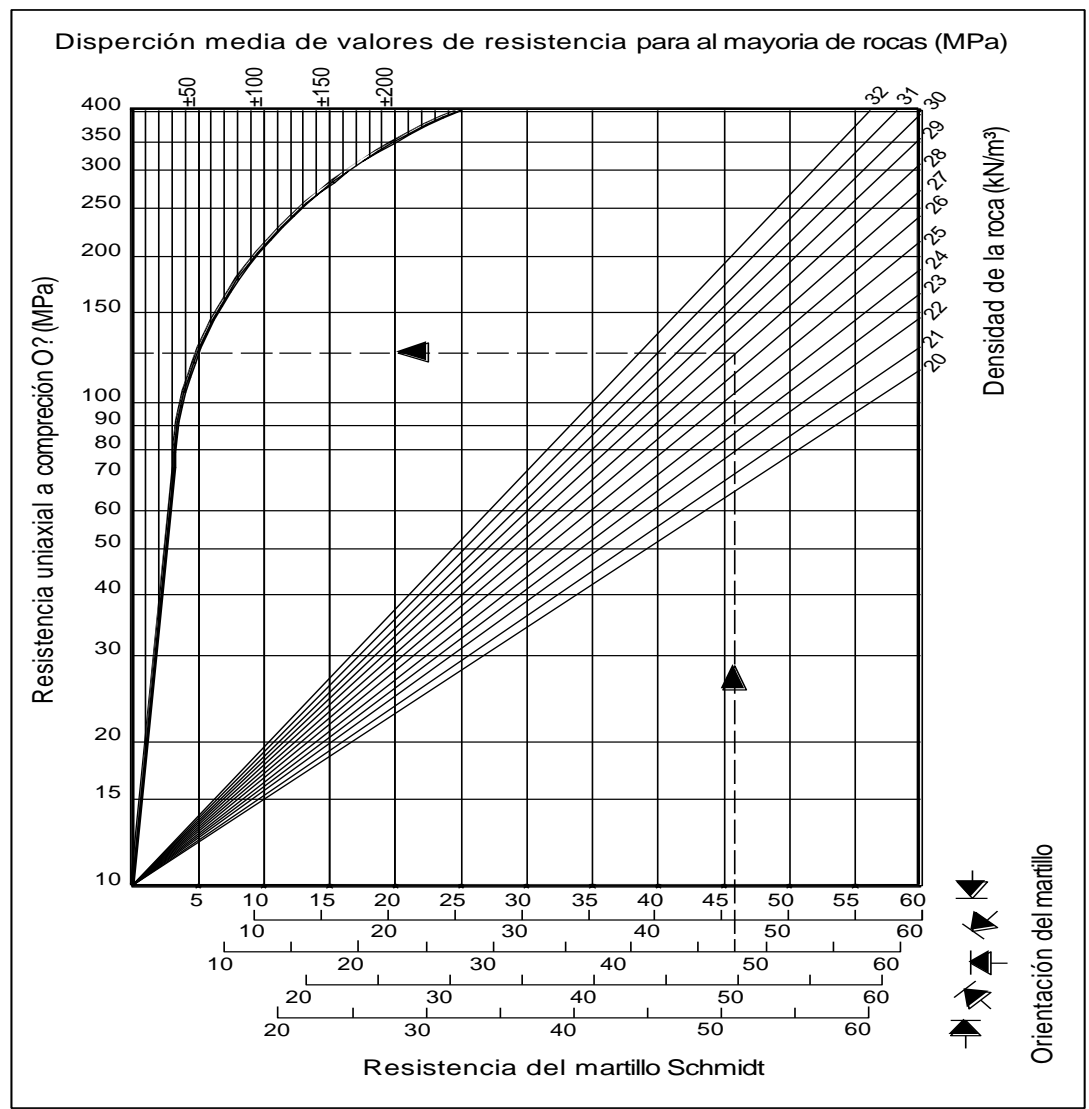

*Figura N°02: Ábaco de Schmidt, para valorizar ensayos con martillo Schmidt.*

*Fuente: Fuente diapositiva CGI.*

#### **b. Índice de la calidad de la roca – RQD**

Según Bieniawski, Z. T. (1989) Para determinar el RQD (Rock Quality Designation) en el campo y /o zona de estudio de una operación minera, existen hoy en día tres procedimientos de cálculo, y son:

#### **Primer procedimiento**

Se calcula midiendo y sumando el largo de todos los trozos de testigo mayores que 10 cm en el intervalo de testigo de 1.5 m.
$$
RQD = \frac{\sum \text{trozos} \ge 10}{\text{Longitud Total de Taladdro}} \quad (\text{Ecu. 01})
$$

#### **Segundo Procedimiento**

Comprende el cálculo del RQD en función del número de fisuras, por metro lineal, determinadas al realizar el levantamiento litológico-estructural (Detail line) en el área y/o zona predeterminada de la operación minera. Fórmula matemática:

$$
RQD = 100\lambda^{-0.1\lambda}(0.1\lambda + 1)
$$
 (Ecu. 02)

Siendo: 
$$
\lambda = \frac{N^{\circ}de \text{ fisuras}}{Espaciamiento}
$$

## **Tercer procedimiento**

Comprende el cálculo del RQD en función del número de fisuras, por metro cúbico, determinadas al realizar el levantamiento litológico-estructural (Detail line) en el área y/o zona predeterminada de la operación minera.

Fórmula matemática de Palmstrom:

$$
RQD = 115 - 3.3 \, (Jv)
$$

Siendo:

Jv: Número de fisuras por metro cúbico. (Índice volumétrico).

*Cuadro N° 04 Relación entre el valor del RQD y la calidad de la roca*

| <b>RQD</b> | Calidad de la Roca |
|------------|--------------------|
| < 25%      | Muy Mala           |
| 25-50%     | Mala               |
| 50-75%     | Regular            |
| 75-90%     | Buena              |
| 90-100%    | Excelente          |

 *Fuente: "Engineering Rock Mass Classifications", Bieniawski, Z. T.*

**\*En nuestro caso, utilizaremos el segundo procedimiento (Ecu. 02).**

#### **c. Espaciamiento de juntas**

Según Bieniawski, Z. T. (1989) Se ha comprobado que el espaciamiento de juntas tiene gran influencia sobre la estructura del macizo rocoso. La resistencia del macizo rocoso va disminuyendo según va aumentando el número de juntas, siendo el espaciado de las juntas el factor más influyente en esta disminución de resistencia.

Así resulta que un material rocoso de alta resistencia de 100 a 200 MPa, que esté muy fracturado con un espaciamiento de juntas de 5 cm, corresponde a un macizo rocoso débil. A continuación se presenta la clasificación de **Deere** de los macizos rocosos.

En lo referente al espaciamiento de juntas, que es la que recomienda utilizar en la clasificación geomecánica de Bieniawski.

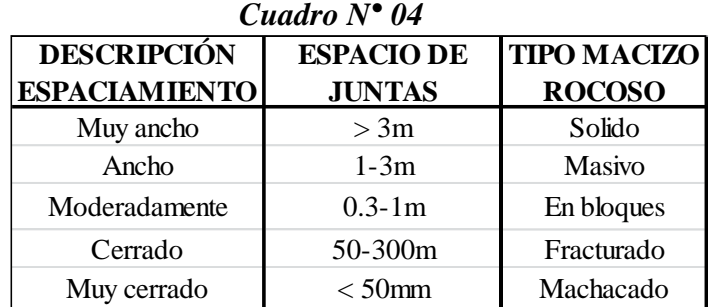

*Fuente: "Engineering Rock Mass Classifications", Bieniawski, Z.* 

#### **d.** *.***Condición de juntas**

En este apartado se tienen en cuenta los siguientes parámetros:

 **Apertura:** La apertura de las juntas es un criterio para descripción cuantitativa de un macizo rocoso. La clasificación de Bieniawski es la siguiente:

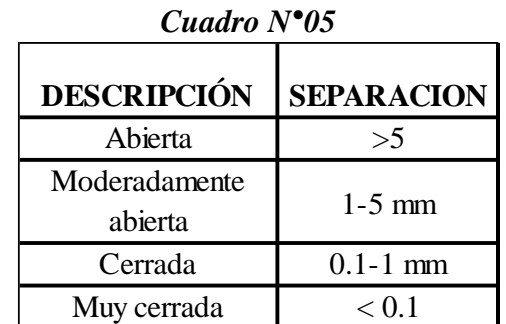

*Fuente: "Engineering Rock Mass Classifications" Bieniawski, Z.*

- **Tamaño:** El tamaño de las juntas influye en la importancia que el material rocoso y la separación de las juntas tienen en el comportamiento del macizo rocoso.
- **Rugosidad:** En esta clasificación se establecen 5 categorías de rugosidad: muy rugosa, rugosa, ligeramente rugosa, suave y espejo de falla.
- **Dureza de los labios de la discontinuidad:** Se consideran 3 categorías de dureza: dura, media y blanda.
- **Relleno:** Se define por su espesor, tipo de material, consistencia y continuidad.

## **e. Presencia de agua**

El efecto del agua tiene especial importancia en los macizos rocosos diaclasados. Se tendrá en cuenta el flujo agua en el macizo rocoso. El criterio que se utilizará será el siguiente: completamente seco, húmedo, agua a presión moderada y agua a presión fuerte.

**f. Corrección por orientación:** A la hora de considerar los efectos de la orientación de las discontinuidades para la clasificación del macizo rocoso, con vistas a la construcción de una excavación subterránea y una labor minera superficial, es suficiente considerar si las orientaciones del rumbo y del buzamiento son más o menos favorables con relación a la labor minera que se va ejecutar. Bieniawski ha propuesto la siguiente clasificación:

## *Figura N°03*

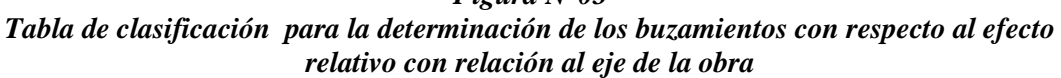

| obra                      |                               |                           | Rumbo Perpendicular al Eje de la | Eje de la obra            |                           | <b>Rumbo Paralelo al Buzamiento</b><br>$0 - 20^{\circ}$ |  |  |
|---------------------------|-------------------------------|---------------------------|----------------------------------|---------------------------|---------------------------|---------------------------------------------------------|--|--|
|                           | Dirección según<br>buzamiento |                           | Dirección contra<br>buzamiento   |                           |                           | <b>Independiente</b><br>del Rumbo.                      |  |  |
| <b>Buzam</b>              | Buzam                         | <b>Buzam</b>              | Buzam                            | <b>Buzam</b>              | <b>Buzam</b>              |                                                         |  |  |
| $45^{\circ} - 90^{\circ}$ | $20^{\circ} - 45^{\circ}$     | $45^{\circ} - 90^{\circ}$ | $20^{\circ}$ - 45 $^{\circ}$     | $45^{\circ} - 90^{\circ}$ | $20^{\circ} - 45^{\circ}$ |                                                         |  |  |
| Muy<br>favorable          | favorable                     | regular                   | desfavorable                     | Muy<br>desfavorable       | <b>Regular</b>            | desfavorable                                            |  |  |

*Figura N° 04 Parámetros y rango de valores para la clasificación geomecánica RMR<sup>89</sup>*

|                |                                                  | Parámetro                            | Rango de valores        |                          |                           |                                    |                            |               |                 |
|----------------|--------------------------------------------------|--------------------------------------|-------------------------|--------------------------|---------------------------|------------------------------------|----------------------------|---------------|-----------------|
|                | Ensavo<br>Resiste<br>carga<br>ncia de<br>puntual |                                      | $>10$ MPa               | 4-10 MPa                 | $2-4 MPa$                 | $1-2$ MPa                          |                            |               |                 |
| 1              | lа<br>госа<br>intacta                            | Compresión<br>simple                 | $>250$ MPa              | 100-250 MPa              | 50-100 MPa                | 25-50 MPa                          | $5 - 25$<br>MPa            | $1 - 5$<br>MP | $\leq 1$<br>MPa |
|                |                                                  | valor                                | 15                      | 12                       | 7                         | 4                                  | $\overline{2}$<br>1.       |               | $\bf{0}$        |
| $\overline{2}$ |                                                  | <b>ROD</b>                           | 90-100%                 | 75-90%                   | 50-75%                    | 25-50%                             | < 25%                      |               |                 |
|                |                                                  | valor                                | 20                      | 17                       | 13                        | 8                                  | 3                          |               |                 |
| 3              |                                                  | Espaciado de las<br>discontinuidades | > 2 m                   | $0.6 - 2 m$              | $0,2-0,6$ m               | $6-20$ cm                          |                            | $\leq 6$ cm   |                 |
|                |                                                  | valor                                | 20                      | 15                       | 10                        | 8                                  |                            | 5             |                 |
|                |                                                  | Longitud de la<br>discontinuidad     | < 1 m                   | $1 - 3 m$                | $3 - 10 m$                | $10 - 20$ m                        |                            | >20 m         |                 |
|                |                                                  | Valor                                | 6                       | 4                        | $\overline{2}$            | 1                                  | $\Omega$                   |               |                 |
|                |                                                  | Abertura                             | Nada                    | $< 0.1$ mm               | $0.1 - 1.0$ mm            | $1-5$ mm                           | $> 5$ mm                   |               |                 |
|                |                                                  | Valor                                | 6                       | 5                        | 3                         | 1                                  | $\bf{0}$                   |               |                 |
| 4              | Estado de las discontinuidades                   | Rugosidad                            | Muy rugosa              | Rugosa                   | Ligeramente<br>rugosa     | Ondulada                           |                            | <b>Suave</b>  |                 |
|                | Valor                                            |                                      | 6                       | 5                        | 3                         | 1                                  | $\bf{0}$                   |               |                 |
|                |                                                  | Relleno                              | Ninguno                 | Relleno duro<br>$< 5$ mm | Relleno duro<br>$> 5$ mm  | Relleno blando<br>$< 5 \text{ mm}$ | Relleno blando<br>$> 5$ mm |               |                 |
|                |                                                  | Valor                                | 6                       | 4                        | $\overline{2}$            | $\overline{2}$                     |                            |               |                 |
|                |                                                  | Alteración                           | Inalterada              | Ligeramente<br>alterada  | Moderadamente<br>alterada | Muy alterada                       | Descompuesta               |               |                 |
|                |                                                  | valor                                | 6                       | 5.                       | 3                         | 1                                  |                            | $\bf{0}$      |                 |
|                | Relación<br>Flujo<br>Pagua / Pprinc<br>de        |                                      | $\bf{0}$                | $0 - 0.1$                | $0,1-0,2$                 | $0.2 - 0.5$                        |                            | > 0.5         |                 |
| 5              | agua<br>en<br>las<br>junta<br>s                  | Condiciones<br><b>Generales</b>      | Completament<br>e secas | Ligeramente<br>húmedas   | <b>Húmedas</b>            | Goteando                           |                            | Agua fluyendo |                 |
|                |                                                  | valor                                | 15                      | 10                       | 7                         | 4                                  |                            | $\bf{0}$      |                 |

*Fuente: "Engineering Rock Mass Classifications", Bieniawski, Z.*

# **2.1.4. CONSIDERACIONES PARA EL DISEÑO DE MALLA DE PERFORACIÓN.**

El diseño de mallas de perforación es un conjunto de taladros que se perforan en un frente y que su diseño debe tener una geometría, simetría, ubicación, dirección, inclinación y profundidad determinada. El diseño se realiza con el objetivo de:

- Reducir los gastos de perforación y cantidad de explosivos.
- Obtener un buen avance.
- Mantener el tamaño o sección de la labor uniforme
- Determinar el orden y salida de los taladros

La malla de perforación es la forma en la que se distribuye los taladros de una voladura, considerando básicamente a la relación del burden y espaciamiento y su directa vinculación con la profundidad del taladro, las operaciones de voladura subterránea difieren de las voladuras en minería superficial, ya que carecen de la cara adicional de alivio que es normal en muchas de las operaciones de superficie. En operaciones subterráneas, tenemos sólo una cara en la cual debemos perforar y ser capaces de crear alivio perpendicular a esa cara utilizando los primeros taladros que detonan. Si no se crea el alivio apropiado cuando detonan los primeros taladros, el resto de la voladura provocará muy poca fragmentación y se soplará. *(EXSA, 2009)*

Cuando se disparan los taladros juntos, se dice que el disparo es simultáneo, pero si se disparan sucesivamente, de acuerdo a un orden previamente establecido el disparo será rotativo. El objeto del disparo rotativo es la formación y ampliación de las caras libres, razón por la cual se usa este sistema en los trabajos de minería de subterránea ya que los frentes presentan solo una o dos caras libres. (EXSA, 2009).

#### **La perforación de rocas**

Uribari Urbina, (2008) indica que la perforación es la primera operación en la preparación de una voladura. Su propósito es abrir en la roca o mineral huecos cilíndricos llamados taladros, taladros, hoyos o blast holes que están destinados a alojar o colocar explosivo y sus accesorios en su interior. Daza Correa, (2011). La perforación se basa en principios mecánicos de percusión y rotación, cuyos efectos de golpe y fricción trituran la roca.

## **2.1.4.1.Errores de perforación**

La perforación se realiza con jumbo máquina Jack Leg, el operador de este debe ser un personal altamente capacitado y experimentado ya que de él dependerá la eficiencia de la perforación y la eficiencia de la voladura. La eficiencia de voladura debe alcanzar al 95% de la longitud perforada.

**a) Hueco de alivio de diámetro muy pequeño:** los errores son significativos, especialmente si afectan el arranque del disparo.

*Figura N°05 Hueco o taladro de alivio muy pequeño.*

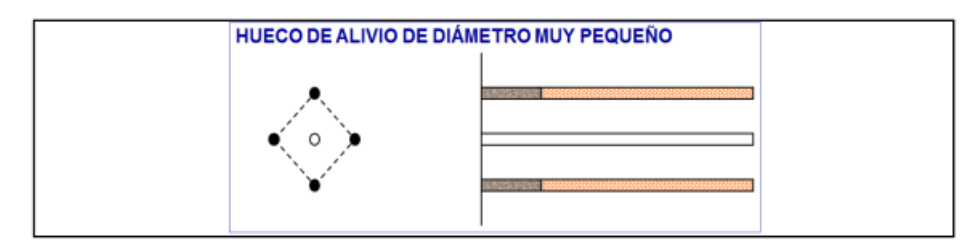

*Fuente: Manual práctico de voladura EXSA 2005*

**b)Desviación en el paralelismo: en** este caso el burden no se mantiene uniforme, resulta mayor al fondo lo que afecta al fracturamiento y al avance, en otros casos la desviación de taladros se manifiesta en la conexión de taladros de uno al otro lo que afectadirectamente a la eficiencia de la voladura. Que tambien es similar a la intersección de taladros, pero en este caso de intersección puede ser tanto para arriba o para abajo con respecto a la horizontal.

*Figura N° 06 Desviación en el paralelismo.*

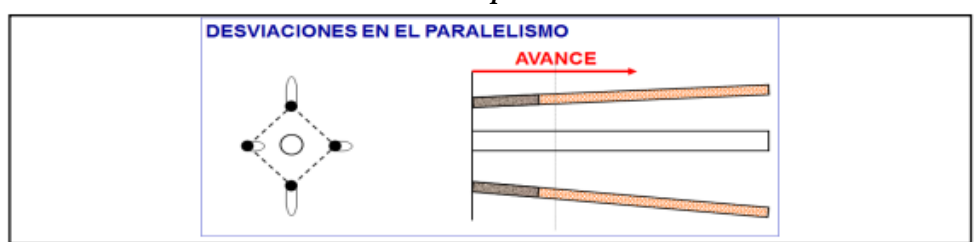

 *Fuente: Manual práctico de voladura EXSA, 2005*

**c) Espaciamientos irregulares entre taladros**: propician fragmentación gruesa.

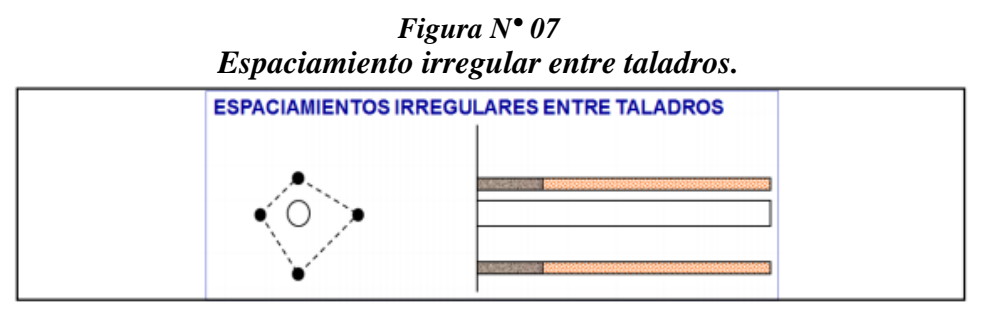

*Fuente: Manual práctico de voladura EXSA, 2001.*

**d)**Irregular longitud de los taladros: Influye en el avance (especialmente si el de alivio es muy corto) nueva cara muy irregular.

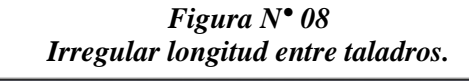

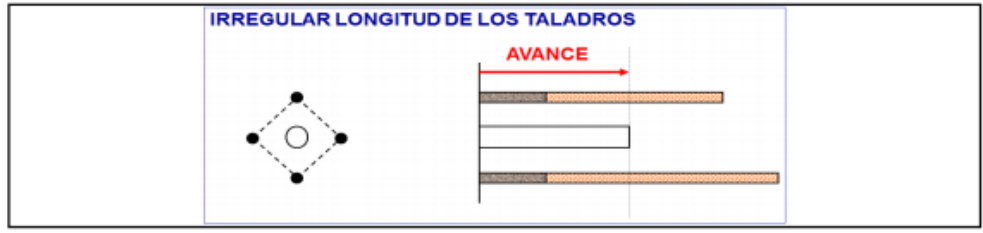

*Fuente: Manual práctico de voladura EXSA, 2001.*

## **2.1.4.2.Diseño de Arranques en Minería Subterránea**

El principio de la palabra voladura de túneles reside, por tanto, en la abertura de una cavidad inicial, denominada corte, cuele o arranque, destinada a crear una segunda cara libre de gran superficie para facilitar la subsiguiente rotura del resto de la sección, de modo que los taladros del núcleo y de la periferia pueden trabajar destrozando la roca en dirección hacia dicha cavidad. Al formarse la cavidad el frente

cerrado del túnel se transforma en un "banco anular", donde los factores de cálculo para el destroce serán semejantes a los empleados en un banco de superficie, pero como ya se mencionó, exigiendo cargas considerablemente mayores para desplazar el material triturado.

EXSA S. (2009) la profundidad del corte deberá ser igual a la estimada para el avance del disparo, cuando menos. La ubicación influye en la facilidad de proyección del material roto, en el consumo de explosivo y el número de taladros necesarios para el disparo. Por lo general, si se localiza cerca de uno de los flancos (a) se requerirá menos taladros en el frontón; cerca al techo (b) proporciona buen desplazamiento y centrado de la pila de escombros, pero con mayor consumo de explosivo; al piso (c) es conveniente solo cuando el material puede caer fácilmente por desplome. En general, la mejor ubicación es al centro de la sección ligeramente por debajo del punto medio (d).

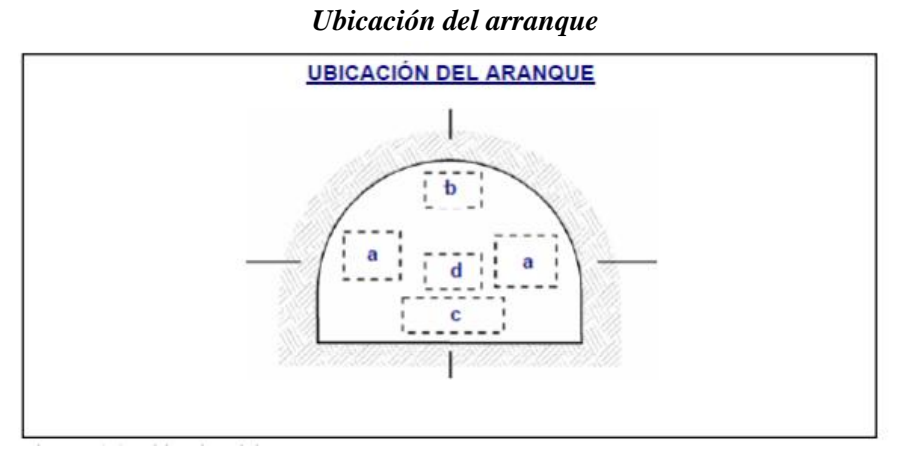

*Figura N°09*

 *Fuente: Manual práctico de voladura EXSA, 2001*

La ubicación del corte o arranque dependerá de las condiciones del macizo rocoso, en lo posible se trata de ubicar los cortes en la parte central de la sección del frente; esto con la finalidad de distribuir mejor los taladros de acuerdo al diseño y cálculos de espaciamiento y burden en los cuadrantes.

- **a) Corte en pirámide (center cut).** Comprende a cuatro o más taladros dirigidos en forma de un haz convergente hacia un punto común imaginariamente ubicado en el centro y fondo de la labor a excavar de modo que su disparo instantáneo creara una cavidad piramidal.
- **b) Corte en cuña o en "v" (wedge cut).** Comprende a cuatro, seis o más taladros convergentes por pares en varios planos o niveles (no hacia un solo punto), de modo que la cavidad abierta tenga la forma de una cuña o "trozo de pastel". Es de ejecución más fácil, aunque de corto avance especialmente en túneles estrechos, por la dificultad de perforación. La disposición de la cuña puede ser en sentido vertical horizontal. El ángulo adecuado para la orientación de los taladros es de 60° a 70°. Es más efectivo en rocas suaves a intermedia.
- **c) Corte en cuña de arrastre (drag o draw cut).** Es prácticamente un corte en cuña efectuado a nivel del piso de la galería de modo que el resto del destroce de la misma sea por desplome. Se emplea poco en túneles más en galerías en mantos de roca suave.
- **d) Corte en abanicos (fan cut).** Es similar al de arrastre, pero con el corte a partir de uno de los lados del túnel disponiéndose los taladros en forma de un abanico (divergente en el fondo). También se le denomina "corte de destroce" porque se basa en la rotura de toda la cara libre o frente de ataque del túnel. Poco utilizado, requiere cierta anchura para conseguir el avance aceptable.
- **e) Corte combinado de cuña y abanico.** Usualmente recomendado para roca tenaz y dura hasta elástica. Útil y muy confiable, aunque es difícil de perforar.
- **f) Corte quemado (burn cut**). Comprende a un grupo de taladros de igual diámetro perforados cercanamente entre sí con distintos trazos o Figuras de distribución, algunos de los cuales no

contienen carga explosiva de modo que sus espacios vacíos actúan como caras libres para la acción de los taladros con carga explosiva cuando detonen. El diseño más simple es de un rombo con cinco taladros, cuatro vacíos en los vértices y uno cargado al centro. Para ciertas condiciones de roca el esquema se invierte con el taladro central vacío y los cuatro restantes cargados.

También son usuales esquemas con seis, nueve y más taladros con distribución cuadrática, donde la mitad van con carga y el resto vacío, alternándose en formas diferentes usualmente triángulo, cuadrados y rombos, esquemas más complicados, como los denominados cortes suecos, presentan secuencias de salida en espiral o caracol.

Como los taladros son paralelos y cercanos, las concentraciones de carga son elevadas, por lo que usualmente la roca fragmentada se sinteriza en la parte profunda de la excavación (corte), no dándose así las condiciones óptimas para la salida del arranque, como por lo contrario ocurre con los cortes cilíndricos.

El corte en paralelo se aplica en el presente trabajo de investigación, empleando 05 taladros de alivio y 04 taladros cargados con retardos de 150 ms, en dos etapas lo primordial para lograr buenos resultados con este tipo de corte es lograr el paralelismo en los taladros perforados. Iniciando desde el primer taladro perforado que se inicia en la zona del arranque y terminando en los perímetros, el paralelismo debe mantenerse con respecto al primer taladro perforado y mover el guiador a medida que se va avanzando la perforación teniendo tres guiadores como mínimo solo así se controlara el paralelismo.

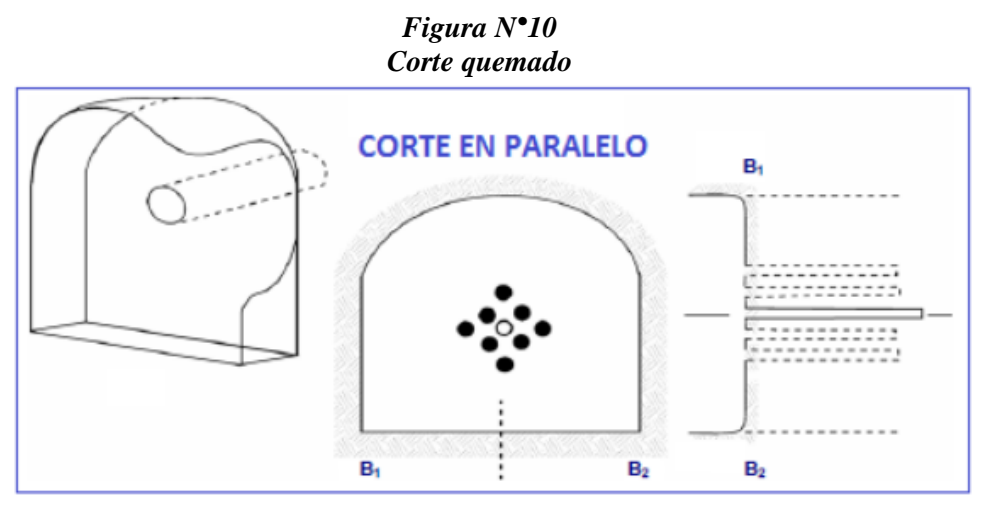

*Fuente: Manual práctico de voladura EXSA, 2001.*

#### **2.1.4.3. Distribución y Denominación de Taladros.**

El trazo o diagrama de distribución de taladros y de la secuencia de salida de los mismos presenta númerosas alternativas, de acuerdo a la naturaleza de la roca y a las características del equipo perforador, llegando en ciertos casos a ser bastante complejo.

Los taladros se distribuirán en forma concéntrica, con los del corte o arranque en el área central de la voladura, siendo su denominación como sigue.

**a) Taladros de arranque.** La función del arranque es formar la primera cavidad en el frente cerrado de una galería, creando así una segunda cara libre para la salida de los demás taladros, transformándose en un banco anular.

El arranque requiere en promedio 1,3 a 1,5 veces más de carga por taladro para desplazar el material triturado, disminuyendo en proporción las cargas en los cuadradores y alzas (que son los que menos trabajan, ya que actúan por desplome).

**b) Taladros de ayuda.** Son los taladros que rodean a los de arranque y forman las salidas hacia la cavidad inicial de acuerdo a las dimensiones del frente varían en número y distribución comprendiendo a las primeras ayudas (contracueles), segunda y

terceras ayudas (taladros de destrozo o franqueo) salen en segundo término.

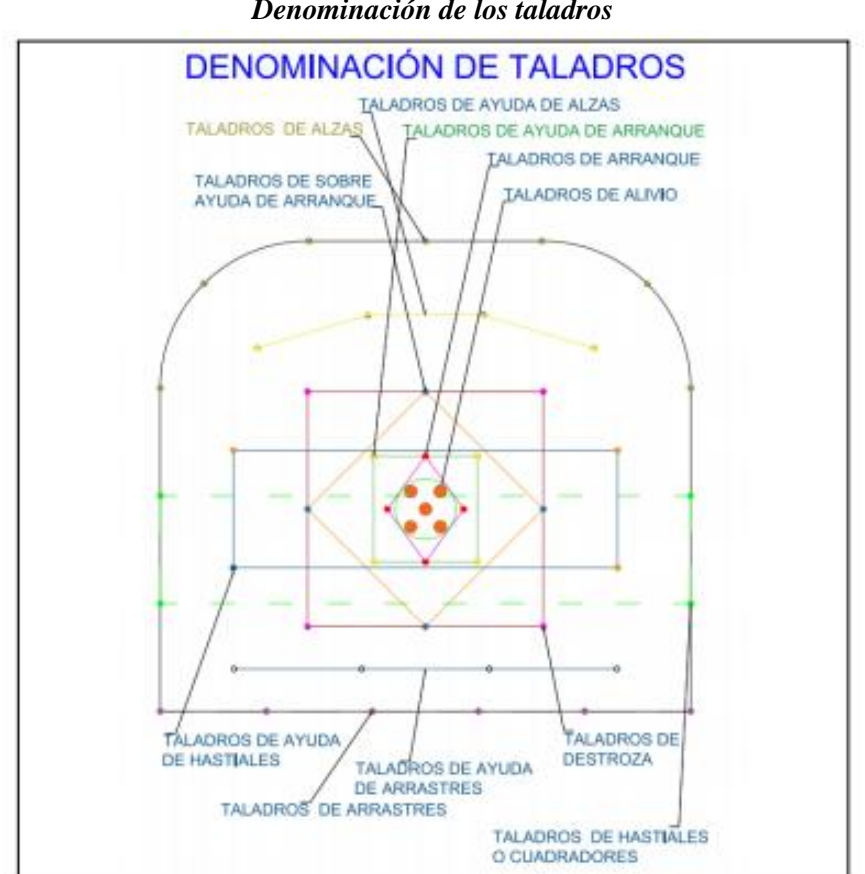

*Figura N°11 Denominación de los taladros*

*Fuente: Tesis Emerson Choque Velarde 2017*

- **c) Taladros cuadradores.** Son taladros laterales (hastiales) que forman los flancos del túnel.
- **d) Taladros de alza o techos.** Son los que dan forma al techo o bóveda del túnel. También se les denomina taladros de la corona en voladura de recorte o smooth blasting se disparan juntos alzas y cuadradores, en forma instantánea y al final de toda la tanda, denominándolos en general, "taladros periféricos".
- **e) Taladros de arrastre o piso.** Son los que corresponden al piso del túnel o galería se disparan al final de toda la tanda. La denominación y ubicación de los taladros se detalla en la Figura N°10 en donde se puede ver que los taladros se agrupan en grupos de 4 taladros de acuerdo al diseño para una sección de 2.2 x 2.2m

(para nestro caso).

Para lograr el mejor acoplamiento con la pared interior que permita transferir la onda de choque a la roca. Explosivo suelto, presencia de vacíos o desacoplamiento disminuyen enormemente este efecto.

- **Cara libre.** Es indispensable para la formación y retorno de las ondas de tensión reflejadas que provocan la fragmentación. Si la cara libre es inadecuada la voladura será deficiente y si no hay cara libre las ondas de compresión viajarán libremente sin reflejarse, difundiéndose a la distancia solo como ondas sísmicas.
- **Distancia del taladro a la cara libre.** También denominada línea de menor resistencia o burden. Debe ser adecuada para cada diámetro de taladro. Si es muy larga la reflexión de ondas será mínima, e incluso nula y la fragmentación se limitará a la boca o collar del taladro como craterización. Si estas condiciones son adecuadas, el empuje de los gases sobre la masa de la roca en trituración provocará además la formación de planos de rotura horizontales, a partir de la cara libre como resultado de los esfuerzos de tensión producidos cuando la roca llega a su límite de deformación elástica y a la deformación convexa de la cara libre, donde se forman grietas de plegamiento, de las que nacen los planos de rotura horizontales mencionados. Este proceso se denomina rotura flexural. En el momento de la flexión de la cara libre se produce además cierta proporción de rotura por descostre. (EXSA, 2001).

#### **2.1.5. Cálculos de los Parámetros para el Diseño de Perforación.**

#### **2.1.5.1. Cáculo del Burden por el Modelo Matemático de PEARSE**

$$
\mathbf{B} = \mathbf{K} \mathbf{v} \times \mathbf{D} \mathbf{e} / 1000 \times (\mathbf{P} \mathbf{D} / \mathbf{R} \mathbf{T})^{0.5}
$$

## **Donde :**

 $B = Burden$  (metros)

Kv = Constante que depende de las características de las rocas (0.7 a 1.0)

De = Diámetro de la carga explosiva (mm)

 $PD =$ Presión de detonación del explosivo (kg/cm<sup>2</sup>)

 $RT =$ Resistencia a la Tracción (kg/cm<sup>2</sup>)

La constante **Kv,** se puede determinar a partir del Indice de calidad de la roca (RQD)

$$
Kv = 1.96 - 0.27 \times Ln (ERQD)
$$

ERQD = RQD x Factor de corrección (JSF)

**Factores de corrección para estimar las resistencias de las fracturas:**

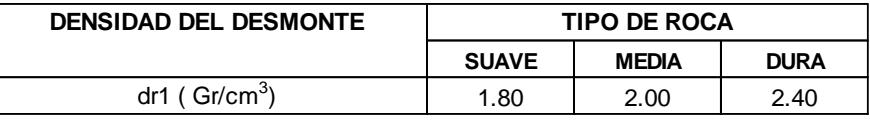

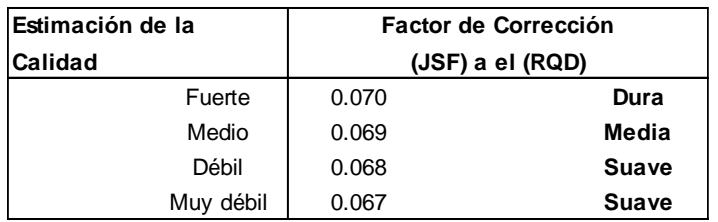

*Fuente: Manual práctico de voladura EXSA, 2001*

## **2.1.5.2. Cálculo del Espaciamiento**

$$
S = Ks \times B
$$

|    | <b>TIPO DE ROCA</b><br><b>SUAVE</b><br><b>MEDIA</b><br><b>DURA</b> |      |    |  |  |  |  |  |  |
|----|--------------------------------------------------------------------|------|----|--|--|--|--|--|--|
|    |                                                                    |      |    |  |  |  |  |  |  |
| Κs | 1.26                                                               | 1.23 | 1ว |  |  |  |  |  |  |

*Fuente: Manual práctico de voladura EXSA, 2001*

Donde:

B= Burden

## **2.1.5.3. Cálculo del Número de Taladros:**

El N° de taladros a perforar con la siguiente fórmula, la misma que también se aplica de acuerdo a nuestra sección de excavación, también se considera una constante que, de acuerdo al tipo de roca varia, se debe elegir el dato que corresponde a las características del macizo rocoso que se encuentran en distintas bibliografías, con respecto a nuestro tema de investigación.

En el cuadro, tenemos los valores de "C", coeficiente o factor de roca según tipo de roca que se tiene en los frentes de trabajo en nuestro caso se considera para un tipo de roca dura y con el valor que corresponde se calcula el número de taladros a perforar.

*Cuadro N° 07 Coeficiente o factor de Roca*

| r = | 2.0 | Dura       |
|-----|-----|------------|
|     | 1.5 | Intermedia |
|     | 1.0 | suave      |

*Fuente: Manual práctico de voladura EXSA, 2001*

# **N° Tal = (P/ dt) + (c x A)**

Donde:

N° ∶ Número de taladros

P ∶ Perimetro de la sección del túnel

Dt ∶ Distancia entre taladros

C ∶ Coeficiente o factor de roca (C)

A ∶ Area de la sección del túnel

### **CAPITULO III**

## **METODOLOGÍA**

#### **3.1. EL PROBLEMA**

#### **3.1.1. Descripción de la Realidad Problemática**

La mina de estudio, Unidad Minera Alpacay, es un yacimiento aurífero, mesotermal, filoniano de oro, cuyo cuerpo mineralizado se presenta en forma de vetas tipo Rosario, Bolsonadas (clavo mineralizado), con una producción diaria de 80 Ton., con leyes aproximadas de entre 15 y 20 g. de Au por tonelada, con un Sistema de Explotación Subterráneo y Método de Explotación Corte y Relleno Ascendente Convencional. Específicamente el estudio que quiere realizar, es de la GA-475E (Galería Principal de la Zona "Esperanza") del Nivel 2050.

Para producir 80 toneladas diarias, una de las primeras actividades en la operación, son la perforación y voladura, de los cuales muchos trabajos posteriores dependen de ellas. Dicho así, ésta empresa tiene la necesidad de cumplir con el programa de avance, tales como labores de exploración, desarrollo y preparación, teniendo en cuenta que el mayor porcentaje del programa de avance es la explotación. Estas actividades son destinadas a ejecutarse con eficiencia, cuidando la significación de la producción según su programa.

La Unidad Alpacay trabaja con un diseño de malla de perforación y

voladura basado en conocimientos empíricos, sin ninguna ecuación matemática que involucre la calidad de roca y otros parámetros cuantificados como variables. Los efectos que conlleva esta situación, son:

- Deficiencias en el modo de perforación, falta de paralelismo de los taladros, longitud incompleta de los mismos, variaciones en la inclinación de los taladros, inadecuada cara libre o insuficientes taladros de alivio, inadecuados espaciamiento y burden.
- Deficiencias en el secuenciamiento de los tiempos de retardo en la malla de voladura, el secuenciamiento de los tiempos retardo en los faneles debe iniciarse siempre desde la cara libre y en orden progresivo hasta el último grupo de taladros que explosionará.
- Se debe realizar necesariamente voladuras secundarias, producto de la presencia de tiros cortados y soplados, bancos de gran dimensión que generan una condición sub estándar.

## **3.1.2. Planteamiento y Formulación del Problema**

#### **3.1.2.1.Problema General:**

¿Cómo diseñar la malla de perforación según el estudio geomecánico de la GA-475E del nivel 2050 en la Unidad Alpacay, MYSAC Año 2016?

#### **3.1.2.2.Problemas específicos:**

- **a.** ¿Se han tomado en cuenta los parámetros geomecánicos del macizo rocoso para el correcto diseño de la malla de perforación de la GA-475E del Nivel 2050 de la Unidad Alpacay, MYSAC Año 2016?
- **b.** ¿Cómo determinar los parámetros de voladura para el diseño de la malla de perforación en la GA-475E del Nivel 2050 de la Unidad Alpacay, MYSAC Año 2016?

#### **3.1.3. Objetivos**

#### **3.1.3.1.Objetivo General:**

Diseñar la Malla de Perforación aplicando la Geomecánica en la GA-475E del Nivel 2050 de la Unidad Alpacay, MYSAC Año 2016.

#### **3.1.3.2.Objetivos Específicos:**

- **a.** Determinar los atributos geomecánicos para el correcto diseño de la malla de perforación marcado de la GA-475E del Nivel 2050 de la Unidad Alpacay, MYSAC Año 2016.
- **b.** Determinar los parámetros de perforación para el diseño de malla en la GA-475E del Nivel 2050 de la Unidad Alpacay, MYSAC Año 2016.

#### **3.1.4. Justificación de la Investigación**

El principio de una buena voladura se fundamenta en un buen diseño de malla y supervisión al proceso de perforación, es el primer paso para aperturar labores de acceso al yacimiento y poder explotar el mineral, por tanto, la Geomecánica juega un papel importante, porque en base a ello podremos determinar el diseño de malla de perforación de la GA-475E del Nivel 2050 de la Unidad Alpacay, MYSAC.

El sustento de la presente, básicamente es por que los diseños de mallas en la mina son realizados empíricamente sin tener en cuenta alguna ecuación matemática, la calidad de la roca cuantificada, las propiedades físicas y mecánicas del macizo rocoso.

Ésta investigación nos permitirá conocer las propiedades físicas y mecánicas del macizo rocoso, como también la calidad de la roca, y a partir de ello diseñar una malla de perforación adecuada.

## **3.2. HIPÓTESIS**

#### **3.2.1. Hipótesis General**

La aplicación de la Geomecánica permitirá el diseño de la Malla de

Perforación en la GA-475 del Nivel 2050 de la Unidad Alpacay, MYSAC.

## **3.2.2. Hipótesis Específicos**

- **a.** Los atributos Geomecánicos determinarán el correcto marcado de la malla de perforación de la GA-475 del Nivel 2050 de la Unidad Alpacay, MYSAC.
- **b.** Se determinará los parámetros de perforación para el diseño de la malla de perforación en la GA-475 del Nivel 2050 de la Unidad Alpacay, MYSAC.

## **3.3. VARIABLES**

**3.3.1. Variable Independiente** Geomecánica.

## **3.3.2. Variable Dependiente**

Diseño de Malla de Perforación.

## **3.3.3. Operacionalización de Variables**

| <b>DEFINICIÓN</b><br><b>CONCEPTUAL DE</b>                                                        |                                              | DEFINICIÓN OPERACIONAL DE VARIABLES   |                                                                                                    |  |  |  |
|--------------------------------------------------------------------------------------------------|----------------------------------------------|---------------------------------------|----------------------------------------------------------------------------------------------------|--|--|--|
| VARIABLES                                                                                        | <b>INDICADORES</b><br><b>DIMESIONES</b>      |                                       | <b>DATOS</b>                                                                                                    |  |  |  |
|                                                                                                  |                                              | Resistencia Compresiva<br>de la Roca  | * Índice de Rebote<br>*Gabinete, etc                                                                                                    |  |  |  |
| <b>VARIABLE-I</b><br>(Independiente)<br><b>PARÁMETROS</b><br><b>GEOMECÁNICOS</b>                 | <b>CARACTERIZACIÓN</b><br><b>GEOMECÁNICA</b> | Parámetros del macizo<br>rocoso (RMR) | *Resistencia Compresiva de la roca<br>*Espaciamiento de juntas<br>*Apertura<br>*Presencia de agua<br>*Relleno<br>*Alteración                                                              |  |  |  |
|                                                                                                  |                                              | Índice de Calidad de<br>Roca (RQD)    | * Número de Fisuras<br>*Espaciamiento                                                                                                    |  |  |  |
| <b>VARIABLE-II</b><br>(Dependiente)<br>PARÁMETROS DE<br>PERFORACIÓN<br><b>DISEÑO DE MALLA DE</b> |                                              | Datos de Perforación                  | *Diámetro de taladro (mm)<br>*Longitud de taladro (m)<br>*Presión de detonación (kg/cm2)<br>*Diámetro del explosivo (mm)<br>*Resistencia Compresiva (kg/cm2)<br>*Densidad de Roca (g/cm3) |  |  |  |
| <b>PERFORACIÓN</b>                                                                               |                                              | Diseño de Malla                       | *Burden (m)<br>*Espaciamiento (m)<br>*Número de taladros                                                                                                    |  |  |  |

*Fuente: Autor Tesis*

## **3.4. DISEÑO DE LA INVESTIGACIÓN**

## **3.4.1. Tipo de la Investigación**

Por el tipo de investigación, el presente studio reúne las condiciones metodológicas de una investigación Aplicada, en razón que se utilizaron conocimientos de la Ingeniería Geomecánica, a fin de aplicarlas en el proceso del Diseño de Malla de Perforación.

## **3.4.2. Nivel de Investigación**

De acuerdo a la naturaleza de la investigación reúne por su nivel, las características de un estudio Descriptivo y Explicativo.

## **3.4.3. Diseño de Investigación**

El diseño de la Investigación es No Experimental-Transversal.

#### **3.4.4. Población y Muestra**

#### **a. Población**

Según Oseda, Dulio (2008:120) "La población es el conjunto de individuos que comparten por lo menos una característica, sea una ciudadanía común, la calidad de ser miembros de una asociación voluntaria o de una raza, la matrícula en una misma universidad, o similares".

En el caso de nuestra investigación, la población será el macizo rocoso de la GA-475E del Nivel 2050 de la Unidad Alpacay, MYSAC.

#### **b. Muestra**

El mismo Oseda, Dulio (2008:122) menciona que "La muestra es una parte pequeña de la población o un subconjunto de ésta", que sin embargo posee las principales características de aquella. Esta es la principal propiedad de la muestra (poseer las principales características de la población) la que hace posible que el investigador, que trabaja con la muestra, generalice sus resultados a la población".

Por lo tanto la muestra en nuestra investigación será las rocas del frente de la GA-475E del Nivel 2050 de la Unidad Alpacay, MYSAC.

## **3.4.5. Técnicas, Instrumentación de Recoleccion de Datos**

#### **3.4.5.1.Técnicas**

Para la determinación de las propiedades físicas y mecánicas del macizo rocoso, se hizo un mapeo de la GA-475E, observación y medición para determinar la calidad de la roca, utilizando el Martillo Schdmith, otros datos como son la densidad de la roca, se nos fue proporcionada por el laboratorio de la planta de MYSAC.

#### **3.4.5.2.Instrumentos para la recolección de Datos**

Los instrumentos a usarse en la presente investigación serán las tablas, ábacos de las clasificaciones geomecánicas, formatos de reportes diarios, información del laboratorio de la Mina, datos tomados en el campo sobre el marcado de mallas de perforación, bibliografías y otros.

## **3.4.6. Forma de Tratamiento de Datos**

Para el procesamiento de datos es utilizarán los siguientes que serán proyectados en cuadros comparativos, graficadores, Excel, etc.:

- Número de taladros perforados.
- Distancia del burden, espaciamiento.
- Voladuras deficientes.
- Base de Datos

## **CAPITULO IV**

## **RESULTADO DE LA INVESTIGACIÓN**

## **4.1. DESCRIPCIÓN DE LA REALIDAD Y PROCESAMIENTO DE DATOS**

## **4.1.1. Cálculo del RMR (Rock Mass Rating)**

Determinamos el RMR mediante mapeos geomecánicos en los tramos de avance por voladura.

# **4.1.1.1. Estimación de la Resistencia a Compresión a Partir de la Dureza al Rebote Schmidt.**

A continuación, se muestra los datos obtenidos en el campo:

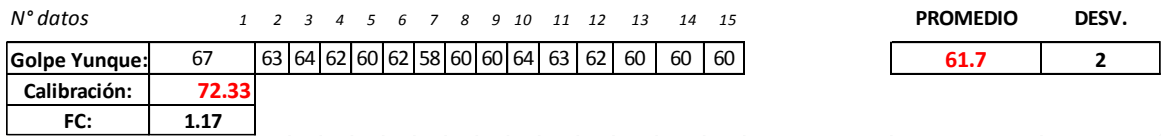

Hallamos la Resistencia Compresiva con el Ábaco:

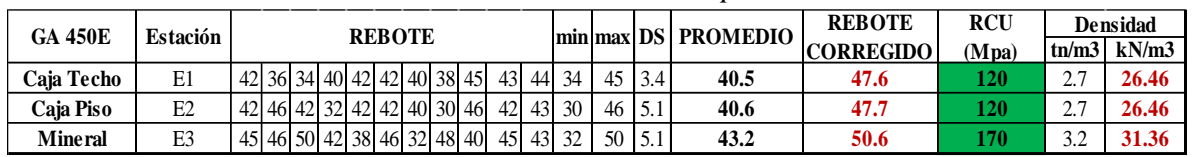

*Datos tomados en campo.*

*Fuente: Autor Tesis*

**El promedio de σ<sub>c</sub>** =  $\frac{120+120+170}{3}$ 3 **= 137 MPa** *Valoración: 12*

## **4.1.1.2. Cálculo del RQD (Rock Quality Designation) para la GA-450 E.**

Para el cálculo de RQD emplearemos la siguiente fórmula:

$$
RQD = 100 \times e^{-0.1\lambda} \times (0.1\lambda + 1)
$$

### **Donde:**

 $\lambda$ : N° de discontinuidades por metro lineal

Reemplazamos en la ecuación:

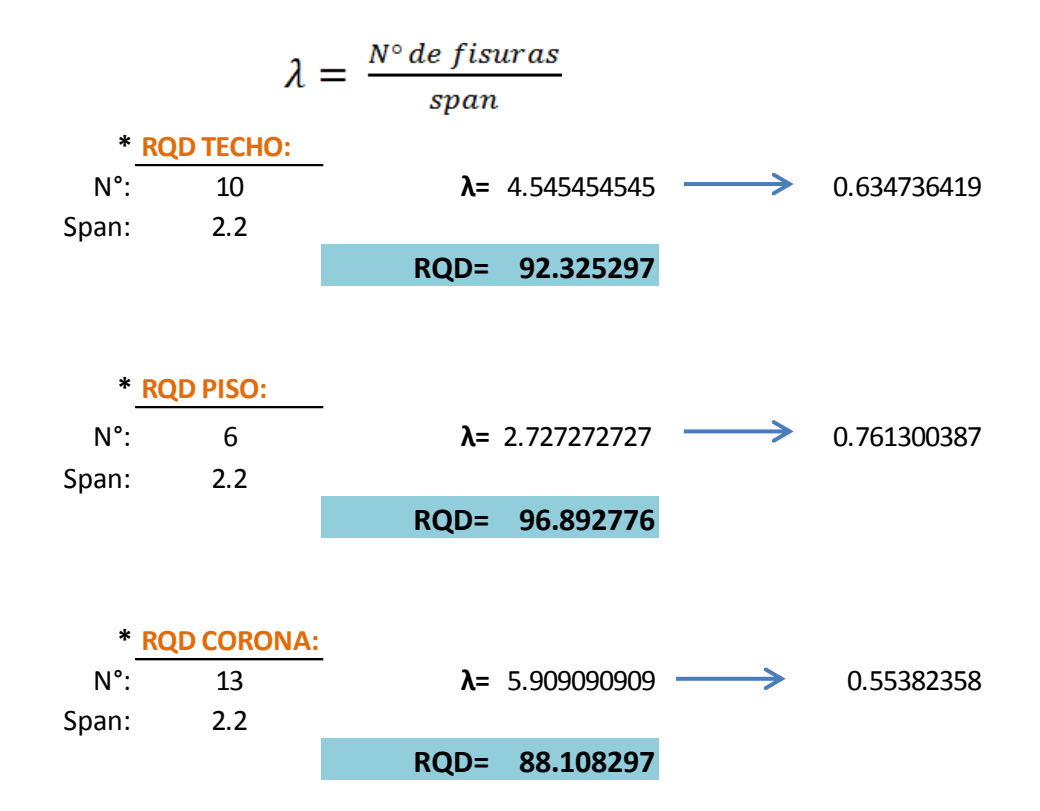

Obtendremos:  **RQD = 88%** *Valoración: 15* **4.1.1.3. Espaciamiento de Discontinuidades** Se determinó el espaciamiento con mayor frecuencia: 30 cm. *Valoración: 10* **4.1.1.4. Condiciones de discontinuidades a. Persistencia** En promedio se observó una persistencia de **1.8 m.** *Valoración: 4* **b. Apertura** Muy angosta **< 0.1 mm.** *Valoración: 5* **c. Rugosidad** Rugosa *Valoración: 5* **d. Relleno** Relleno duro < **5 mm** *Valoración: 4* **e. Alteración** Ligeramente*Valoración: 5* **4.1.1.5. Presencia de Agua**

Se verificó la presencia de poca agua, por lo tanto está en la condición de:

Húmedo *Valoración: 10*

## **Valoración de la Masa Rocosa Según el Sistema De Clasificación Geomecánica RMR - Z.T. Bieniawski 1989**

Según Criterios de Caracterización Geomecánica de la ISRM, sumamos las valoraciones obtenidas para determinar el RMR:

|              |              | Resistencia a la                                                                                                    |                                                                                                    |                                                                                                    | Espaciamiento                                                                                    |                                                                                       | <b>CONDICION DE DISCONTINUIDADES</b>                                       |                                                                                                  |                                                         |                                                                                                    |                                     | Agua |  |  |
|--------------|--------------|----------------------------------------------------------------------------------------------------|----------------------------------------------------------------------------------------------------|----------------------------------------------------------------------------------------------------|--------------------------------------------------------------------------------------------------|---------------------------------------------------------------------------------------|----------------------------------------------------------------------------|--------------------------------------------------------------------------------------------------|---------------------------------------------------------|----------------------------------------------------------------------------------------------------|-------------------------------------|------|--|--|
|              |              | Compresión                                                                                                    |                                                                                                    | <b>RQD</b><br>entre<br>Rugosidad<br>Relleno<br>Persistencia<br>Apertura<br>Discontinuidades                                                                  | Alteración                                                                                       | Subterránea                                                                           |                                                                            |                                                                                                  |                                                         |                                                                                                    |                                     |      |  |  |
|              |              | $\frac{15}{11}$<br>$\blacktriangleleft$<br>$\sim$                                                                         | 39.5<br>$\infty$<br>$\mathbf{v}$                                                                                                    | 292<br>$\infty$<br>$\mathbf{v}$                                                                                                    | 040<br>$\bullet$<br>$\blacksquare$                                                               | 0.04<br>$\bullet$<br>$\blacksquare$                                                   |                                                                            | 4 <sub>q</sub><br>$\blacksquare$<br>$\bullet$                                                    |                                                         | $\circ n \wedge \alpha = \alpha \mid \alpha \mid \alpha \mid \alpha$                                                            |                                     |      |  |  |
| <b>FECHA</b> | <b>LABOR</b> | Mpa<br>$\Omega$<br>e<br>250<br>$\frac{1}{10}$<br>$\overline{\mathbf{s}}$<br>Ν<br>$\mathbf{v}$<br>$H$ $N$<br>$\omega$<br>4 | $\tilde{\mathbf{I}}$<br>ခူ<br>۰<br>$\overline{90}$<br>N<br>$\overline{5}$<br>$\mathbf N$<br>$\overline{ }$<br>٠.<br>$\overline{ }$<br>$H \alpha$<br>- In | e<br>E<br>Ē<br>E<br>$\frac{6}{2}$<br>ငွ<br>0<br><u>ត្ថិ</u><br>$\mathbf{\hat{S}}$<br>$\bullet$<br>$\overline{a}$<br>-LO<br>$H_{\mathcal{N}}$<br>$\mathbf{m}$ | 팋<br>នី<br>ຊ<br>$\blacksquare$<br>$\dot{+}$<br>$\mathbf{m}$<br>$H_{\mathcal{N}}$<br>$\mathbf{u}$ | mm<br>mm<br>$\ddot{\phantom{0}}$<br><b>VO</b><br>্<br>$\vec{a}$<br>N.<br>$\mathbf{m}$ | gosa<br>H<br>$\mathbf{N}$<br>$\mathbf{m}$<br>$\blacktriangledown$<br>$M -$ | 5 <sub>mm</sub><br>5mm<br>m<br>œ<br>œ<br>$\dot{\mathbf{c}}$<br>$\dot{r}$<br>$\mathbf{N}$<br>ี เ∩ | ູ່<br>$\dot{\vec{m}}$<br>H<br>$\vec{r}$<br>$\mathbf{N}$ | Goteando<br>$\overset{\bullet}{\textbf{d}}$<br>ತ್ವ<br>Fluyen<br>$\tilde{e}$<br>$\frac{1}{2}$ $\frac{1}{2}$ $\frac{1}{2}$<br>4.0 | 0<br>$\overline{\mathbf{s}}$<br>RMR | GSI  |  |  |
| 21/09/2017   | GA 475       | 12                                                                                                    | 15                                                                                                    | 10                                                                                                    |                                                                                                  |                                                                                       |                                                                            |                                                                                                  |                                                         | 10                                                                                                    | 70                                  | 70   |  |  |

*Figura 10. Resumen de valoración RMR.*

*Fuente: Autores de Tesis*

Entonces, del cuadro  $N^{\circ}$  03, clasificamos la roca (RMR =70):

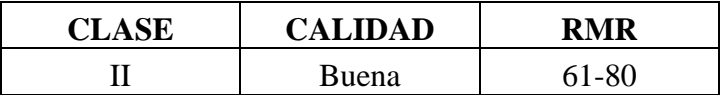

## **4.1.2. Cálculo de los Parámetros de Perforación para el Diseño de Malla de la GA-475E.**

## **4.1.2.1. Cálculo del Burden-PEARSE (B):**

$$
B = Kv x De/1000 x (PD/RT)^{0.5}
$$

Donde :

 **= Burden (metros)** 

**Kv** = Constante que depende de las características de las rocas (0.7 a 1.0)

**De** = Diámetro de la carga explosiva (mm)

 $\Gamma$ 

**PD** = Presión de detonación del explosivo ( $kg/cm<sup>2</sup>$ )

 $\mathbf{RT} =$  Resistencia a la Tracción (kg/cm<sup>2</sup>)

La constante **Kv**, se puede determinar a partir del Indice de calidad de la roca **(RQD)**.

Donde:

$$
Kv = 1.96 - 0.27 \times Ln (ERQD)
$$

**ERQD = RQD x Factor de corrección (JSF)**

Calculamos:

\* Covertimos los datos para trabajar en las unidades que requiere la fórmula.

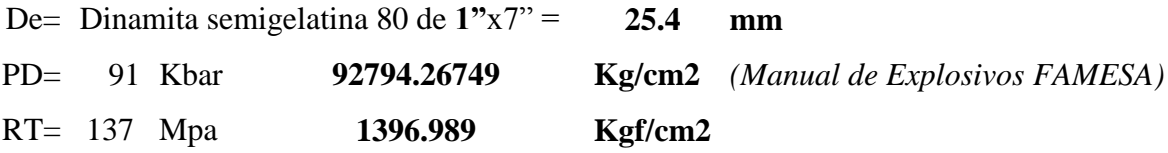

**ERQD=** 6.0789 **Kv=** 1.472697585

**B= 0.3 m**

### **4.1.2.2. Cálculo del Espaciamiento (S):**

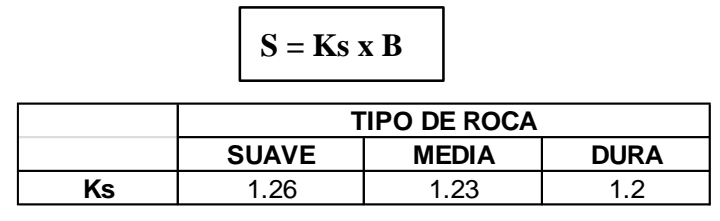

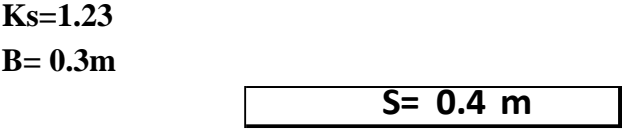

## **4.1.2.3. Cálculo de Número de Taladros**

 $N^{\circ}$  **Tal** = (P/ dt) + (**c** x A)

P: Circunferencia o perimetro de la seccion del frente, en m.

Dt: distancia entre los taladros de la circunferencia o perifericos

C: Coeficiente o factor de roca.

A: Dimensión de la sección del túnel en  $m^2$ = área.

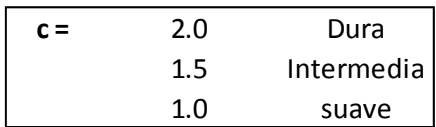

La sección de la labor es de 2.2 m x 2.2m (datos de campo).

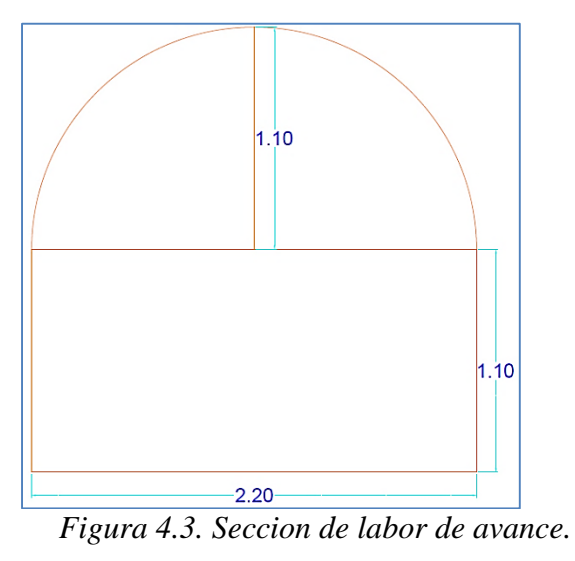

**P= 7.86 m**

**A= 4.32 m<sup>2</sup>**

Consideraremos  $c = 2.0$ , roca dura. Por lo tanto, reemplazando, el número de taladros es:

$$
N^{\circ} \text{ Tal} = 30
$$

## **4.1.3. Diseño de Malla de Perforación de la GA-475E del Nivel 2050**

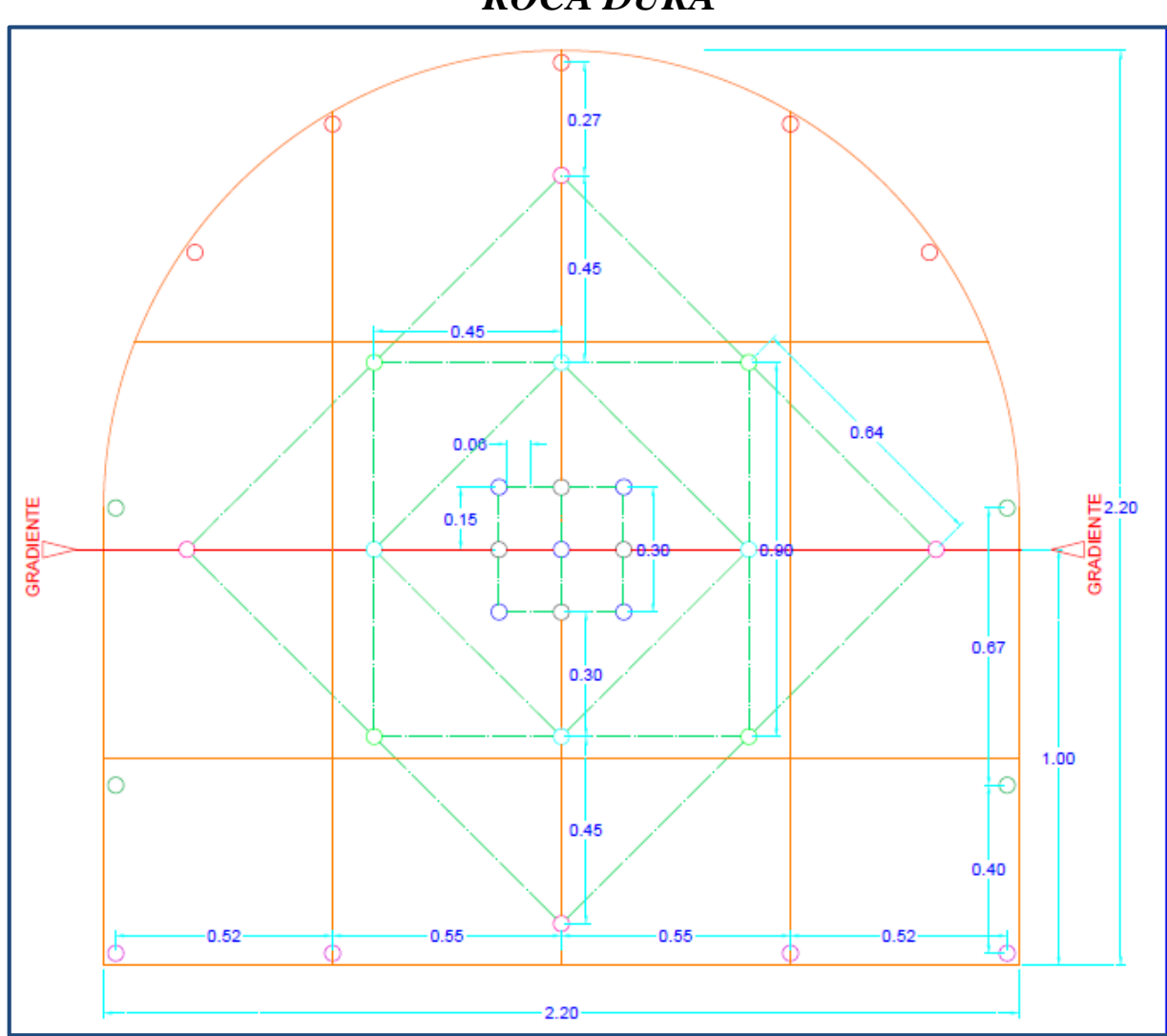

# *MALLA DE PERFORACION GALERIA 2.2 mts x 2.2 mts ROCA DURA*

*Fuente: Autores de Tesis*

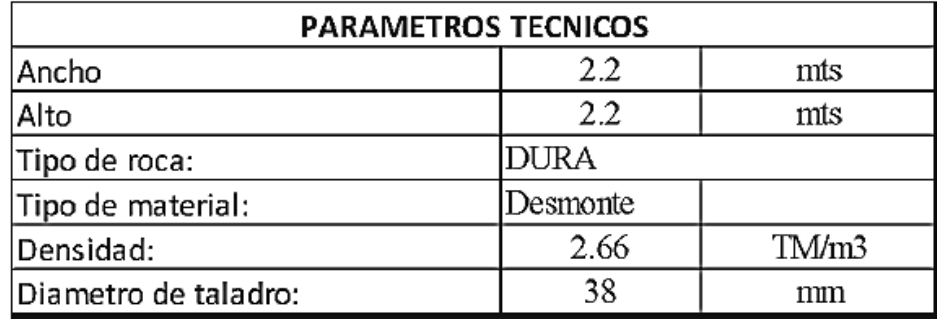

*Fuente: autor de Tesis.* 

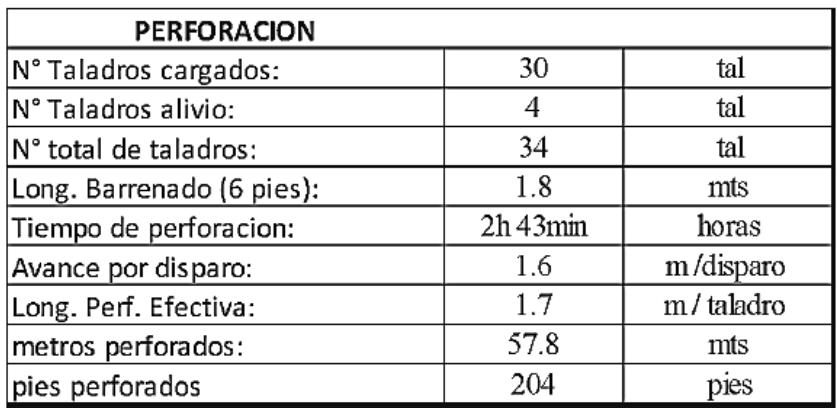

*Fuente: autor de Tesis.* 

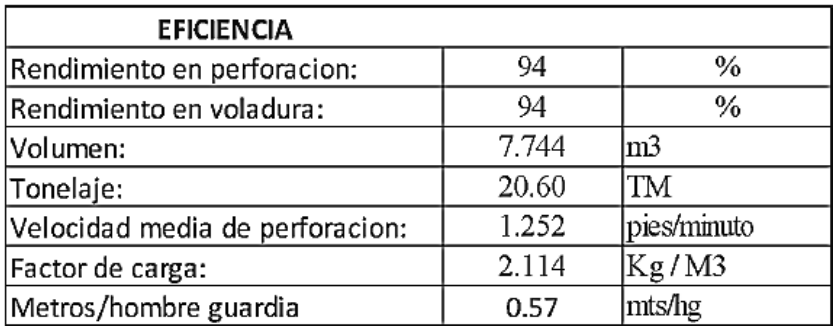

*Fuente: autor de Tesis.* 

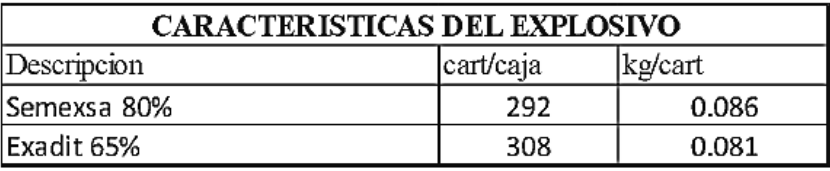

*Fuente: autor de Tesis.* 

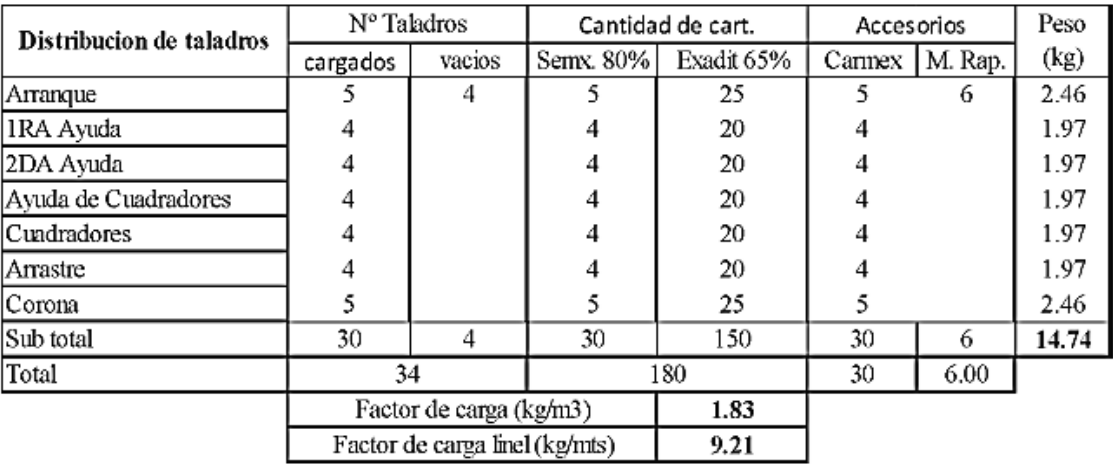

*Fuente: autor de Tesis.* 

## **4.1.4. Análisis e interpretación de la información (contrastación de hipótesis)**

## **4.1.4.1. Análisis de hipótesis general**

"La aplicación de la Geomecánica permitirá el diseño de la Malla de Perforación en la GA-475 del Nivel 2050 de la Unidad Alpacay, MYSAC".

Los resultados obtenidos mediante el estudio geomecánico que se realizó permitió el diseño de Malla de perforación, y se aprecia una notable reducción de incidencias en cuanto a voladuras deficientes. Se mejora tambien los avances lineales en todas las labores en general y son cicladas normalmente tema que antes de la aplicación del nuevo diseño no se lograba; se logra alcanzar el cumplimiento del planeamiento mensual en cuanto a metros lineales.

#### **4.1.4.2. Análisis de hipótesis específicas**

 "Los atributos Geomecánicos determinarán el correcto marcado de la malla de perforación de la GA-475 del Nivel 2050 de la Unidad Alpacay, MYSAC".

Para demostrar la hipótesis específica nos basamos en los trabajos que se hizo en el campo, el mapeo geomecánico y el correcto marcado de malla, los resultados obtenidos en las pruebas realizadas durante el tiempo que duró la ejecución del presente trabajo, como también a los reportes diarios de avances lineales de la GA-475 del Nivel 2050.

"Se determinará los parámetros de perforación para el diseño de Malla

de la GA-475 del Nivel 2050 de la Unidad Alpacay, MYSAC". De la misma manera para determinar los parámetros de perforación, fue necesario investigar los parámetros de la roca.

## **4.1.5. Discusión de Resultados**

Las propiedades estructurales del macizo rocoso son las que más afectan la perforación y voladura. Las características geomecánicas del macizo rocoso son un conjunto de propiedades que no podemos cambiar en el diseño de la voladura, el esquema que se debe amoldar a dichas propiedades de manera que sea óptimo, esto se logra calculando parámetros de la roca, y de perfoaración.

Con el nuevo diseño de malla de perforación se ha reducido el número de taladros, de 36 taladros cargados a 30 taladros, del mismo modo al implementar y estandarizar el nuevo diseño de perforación mediante el estudio geomecánico, se reduce las incidencias de voladuras deficientes notablemente, se mejora también los avances lineales y se cumple los planeamientos mensuales y semanales. *Ver las siguientes figuras.*

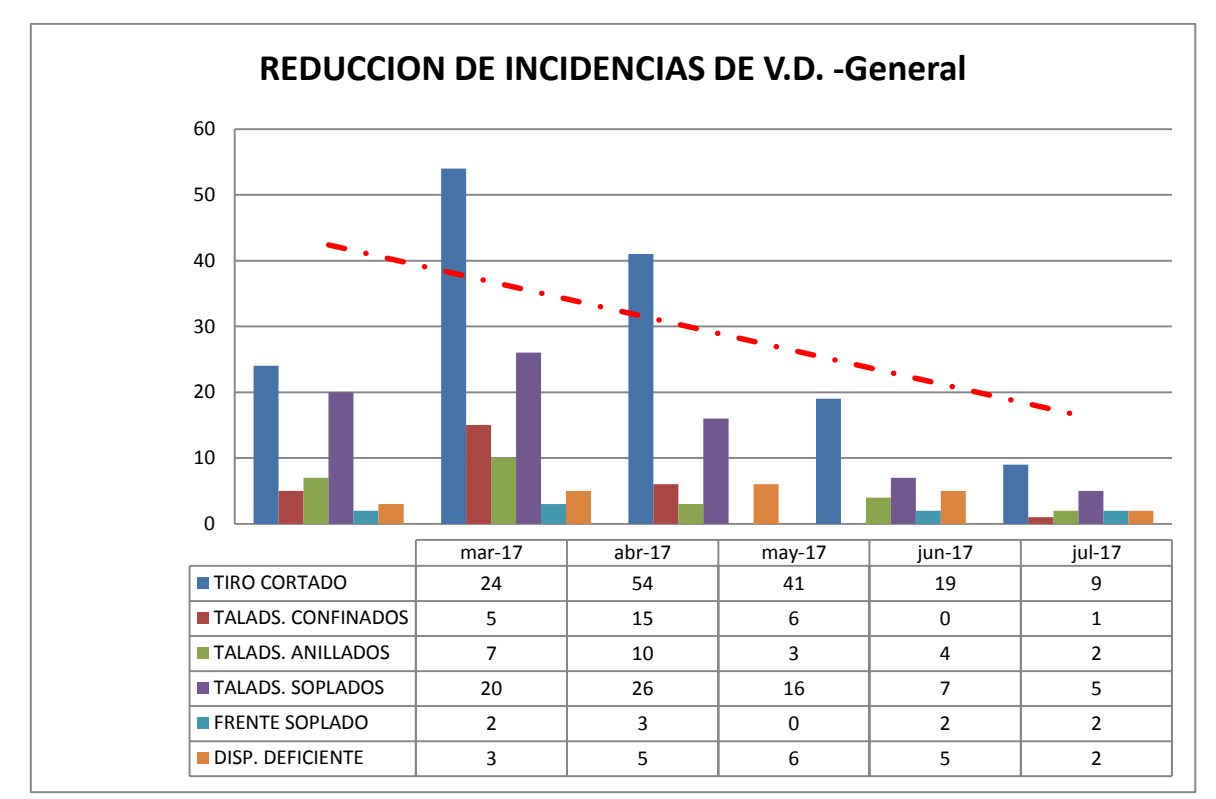

*Figura 4.10. Resultados de la hipótesis es la notable reducción de incidencias.*

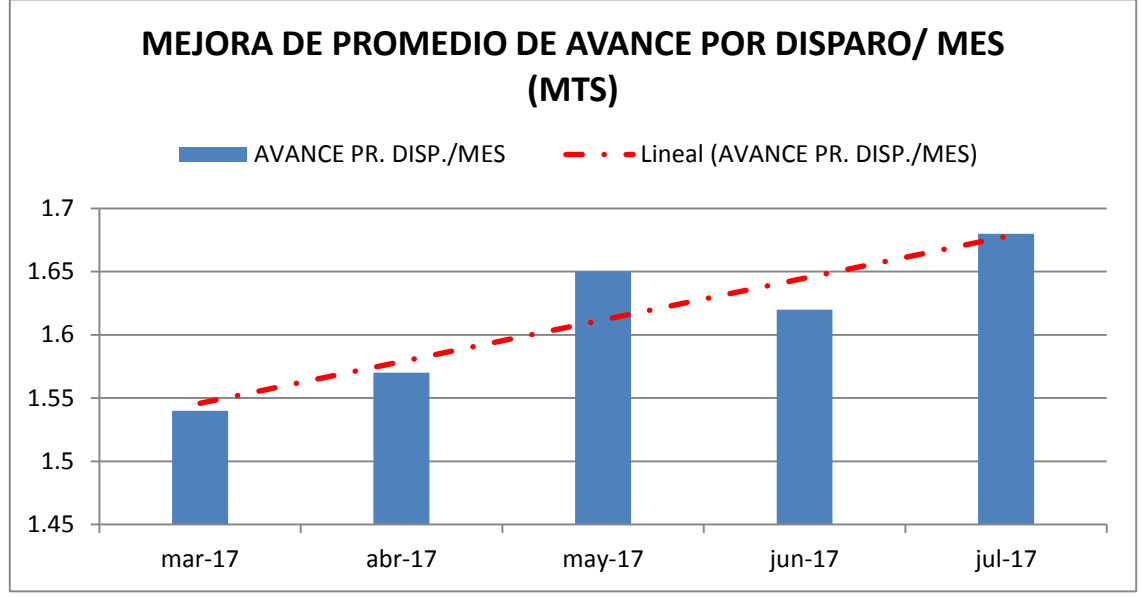

*Figura 4.11. Mejora de avance lineal.*

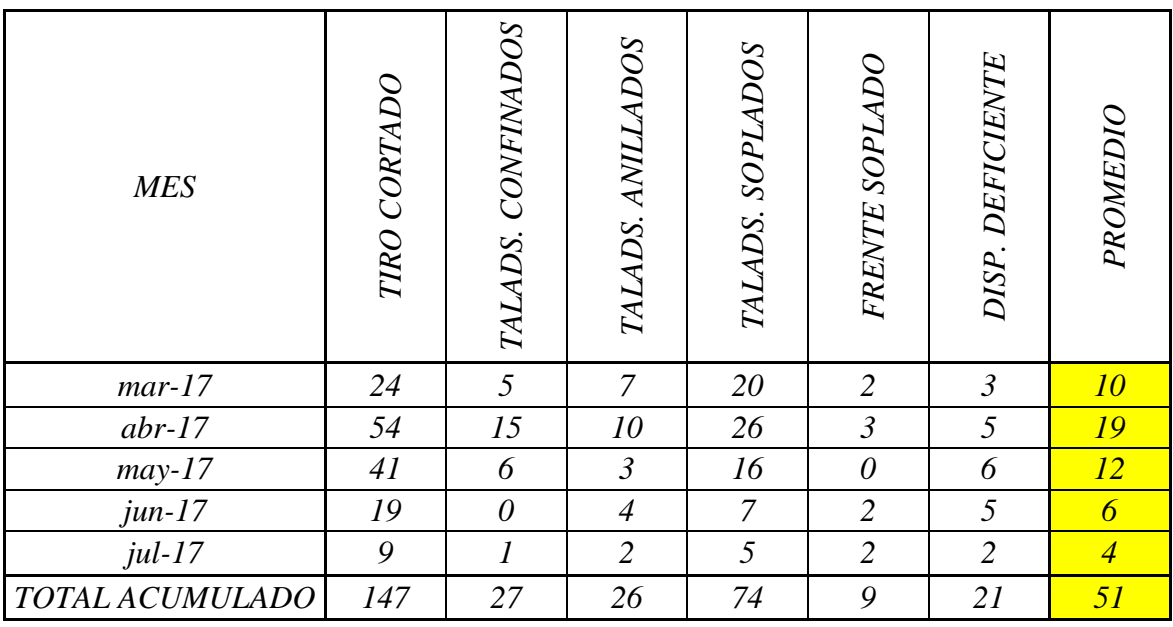

*Figura 4.12. Reduccion de incidencias en promedio/mes.*

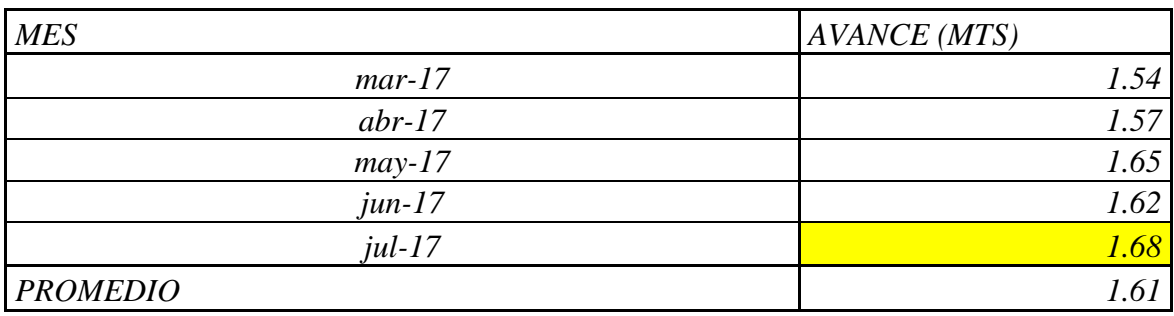

*Figura 4.13. Mejora de avance lineal en promedio/ mes.*

## **CONCLUSIONES**

- **1.** Se demostró que la aplicación de la perforación basada en las clasificaciones geomecánicas ha influido significativamente en la reducción de incidencias en las voladuras en la GA 475E de la empresa MYSAC.
- **2.** Los atributos geomecánicos hallados, permitió el diseño de malla de perforación y el correcto marcado. Para que ésta aplicación sea aceptable, debemos realizar evaluaciones geomecánicas constantes en las labores mineras después de cada voladura.
- **3.** Los parámetros de perforación determinados en la labor minera de estudio, mejoró el diseño de malla, la distribución de taladros, el factor de potencia, por ende la fragmentación de la roca la cual facilita la limpieza, carguío, acarreo y transporte.

## **RECOMENDACIONES**

- 1. Realizar controles geomecánicos periódicos después de cada voladura para tener datos actualizados y conocer el comportamiento del macizo rocoso.
- 2. Utilizar siempre los taladros de alivio para lograr un avance óptimo en la voladura.
- 3. Capacitar al personal de la Compañía Minera MYSAC en el marcado de la malla de perforación.
- 4. Diseñar la malla adecuada en base a los resultados obtenidos de las clasificaciones geomecánicas.
- 5. Realizar el marcado del frente de perforación para distribuir bien los taladros de acuerdo al burden y espaciamiento calculado.

## **BIBLIOGRAFÍA**

- **1.** Carlos Arturo Pérez Macavilca (2008) "Manual de geomecánica en minería subterránea".
- **2.** Carlos López Jimeno/ Emilio López Jimeno (2003) "Manual de perforación y voladura de rocas".
- **3.** Bieniawski, Z. T, (1989) **-** "Engineering Rock Mass Classifications"
- **4.** EXSA. (2009) "Diseño de voladuras subterráneas, tuneles y galerías".
- **5.** EXSA 2009 "Manual Práctico de Voladura".
- **6.** Bernaola Alonso, Castilla Gómez, & Herrera Herbert, *(2013) –* "Perforación y Voladura de Rocas en Minería".
- **7.** Konya Calvin, J. (2000) "Manual de Voladura".
- **8.** EXSA S.A. (2001)- "Manual de voladura de rocas".
- **9.** Oseda Dulio (2008) "Metodología de la Investigación".
- **10.** "Modelo matemático de PEARSE".
- **11.** Instituto Geológico y Minero de España (1987) "Manual de Perforación y Voladura de Rocas".
- **12.** Prof. Fracisco Bongiorno "Índice de Calidad de la Roca RQD, Clasificaciones de los Macizos Rocosos Según Barton, Bieniawski y Hoek y Brown".
- **13.** Dr. Marroquin Peña Roberto (2012) "Metodología de la Investigación".
- **14.** Oseda, D. (2008) "Metodología de la Investigación".
- **15.** MYSAC "Plan de Minado MYSAC 2016".
## **ANEXOS**

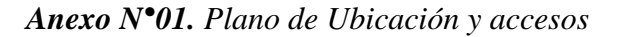

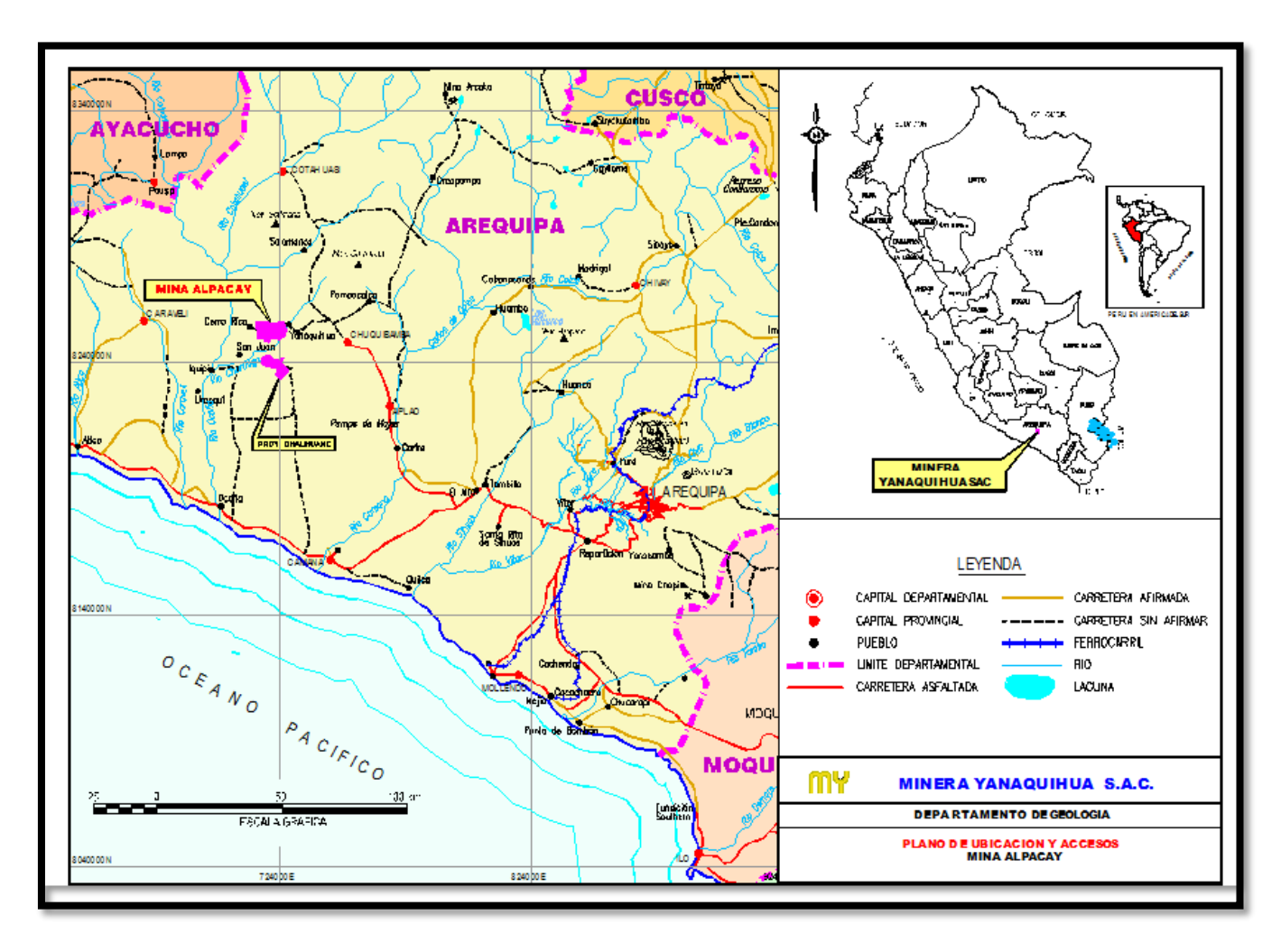

*Anexo N°02. Vetas Auríferas Mesotermales de Alpacay*

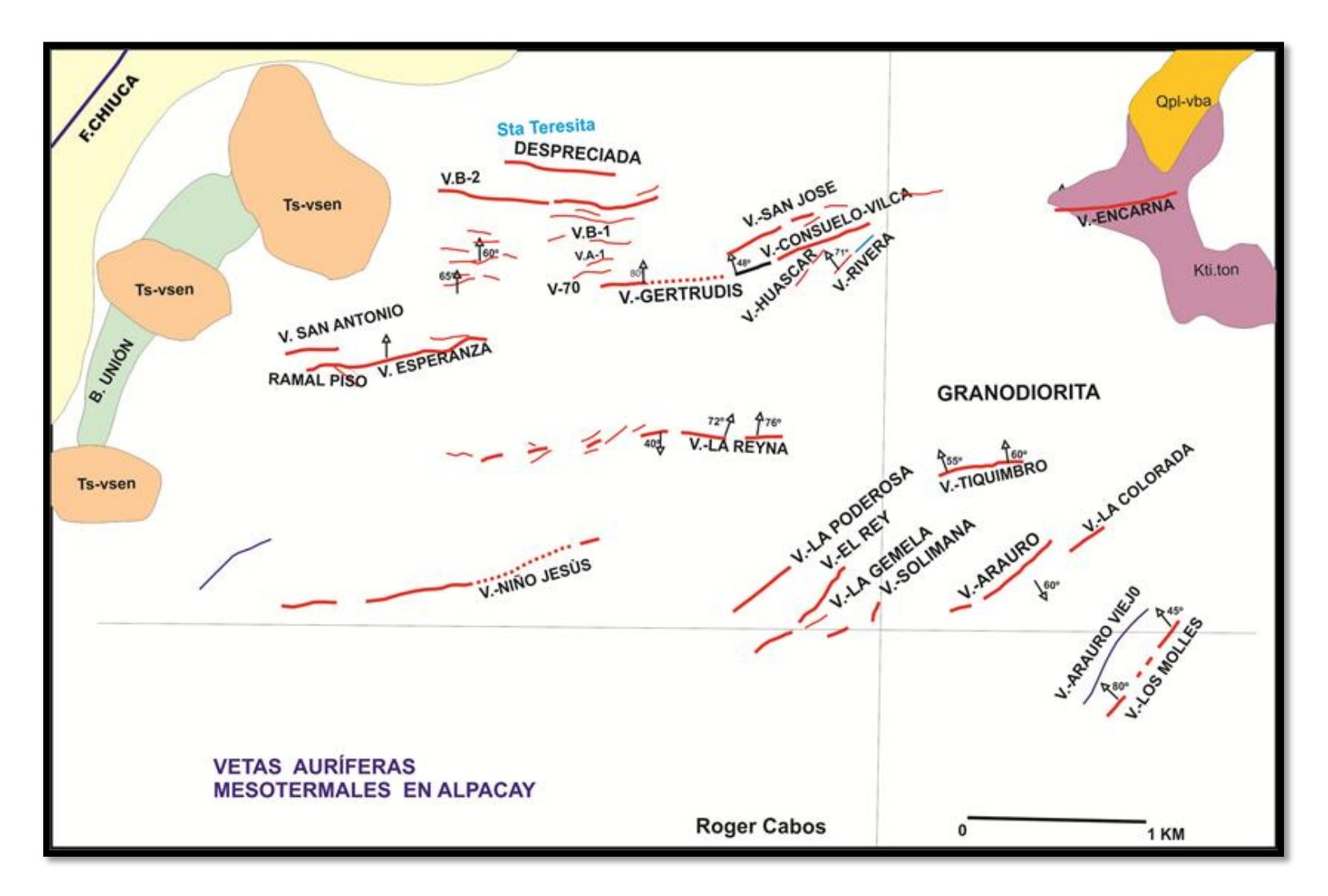

*Anexo N°03*. *Clavo mineralizado de 250 metros de profundidad y 120 m de ancho, errático. Veta B1.*

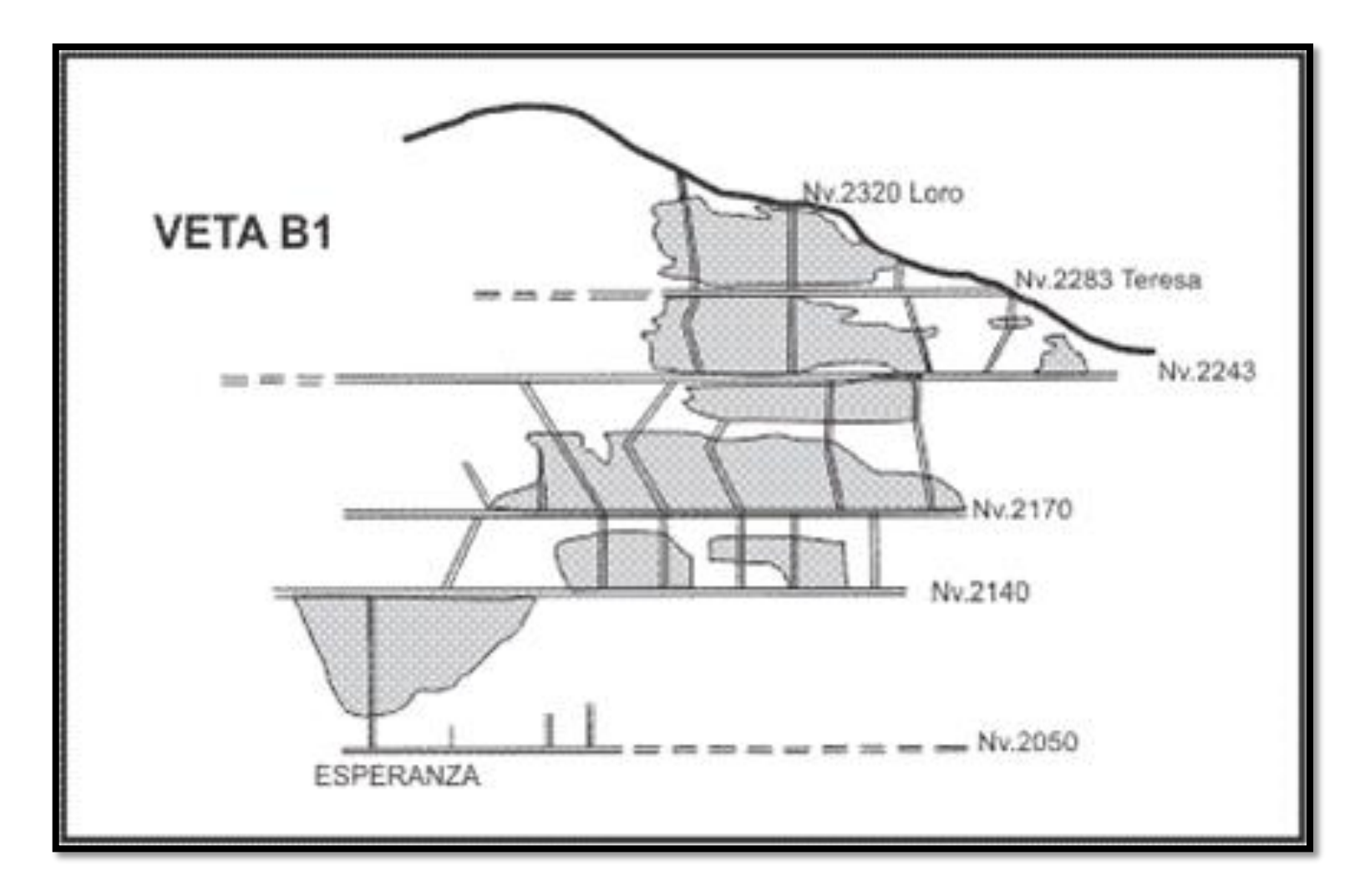

*Anexo N° 04*. *Diagrama idealizado de las estructuras antes y después de la erosión.0020Sección entre los 3000 y 1800 m.s.n.m.*

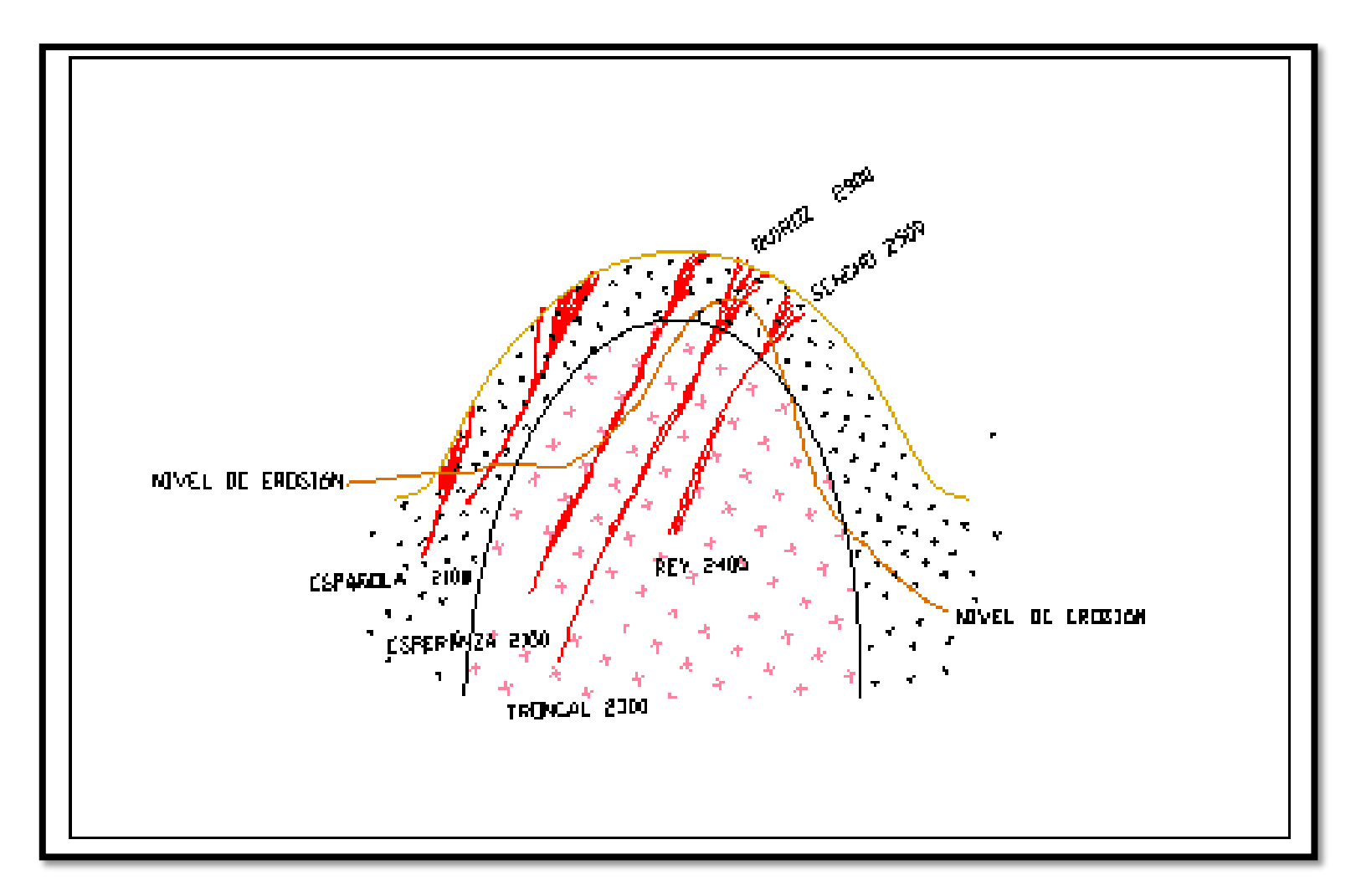

*Anexo N° 05*. *Parámetros de Condición de Juntas.*

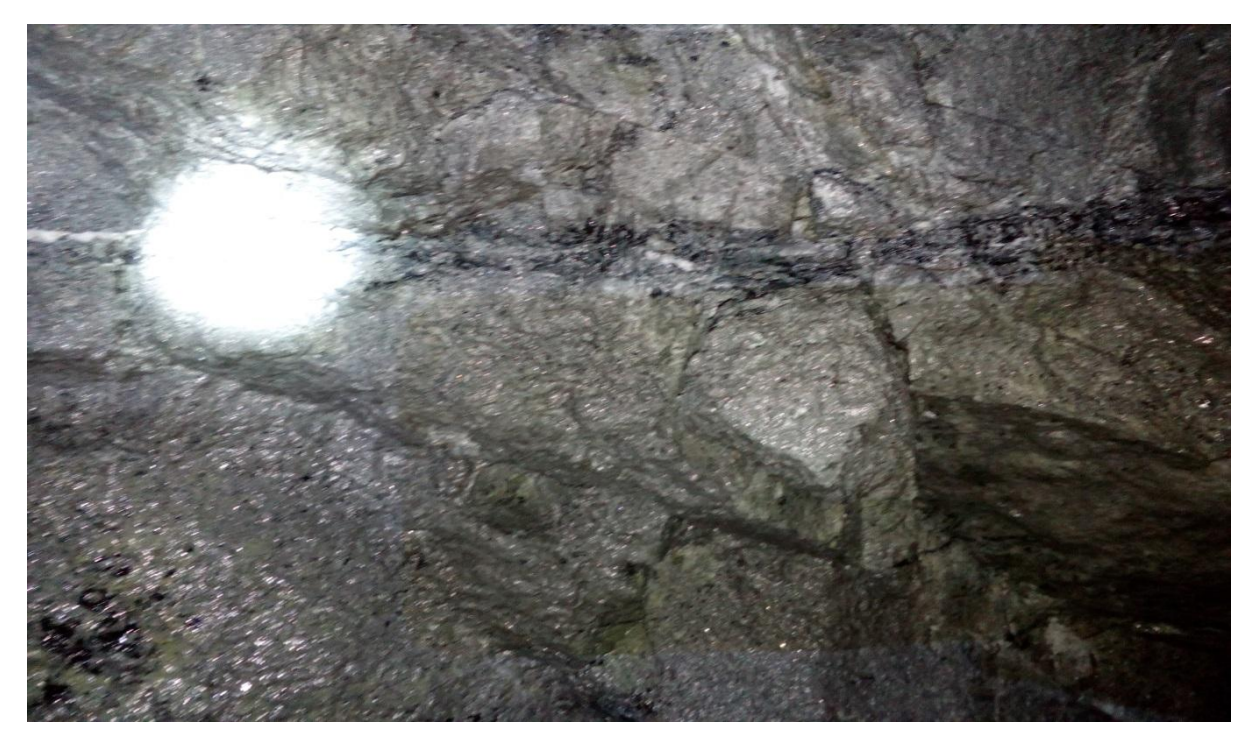

*Anexo N° 06*. *Toma de datos Rumbo y Buzamiento.*

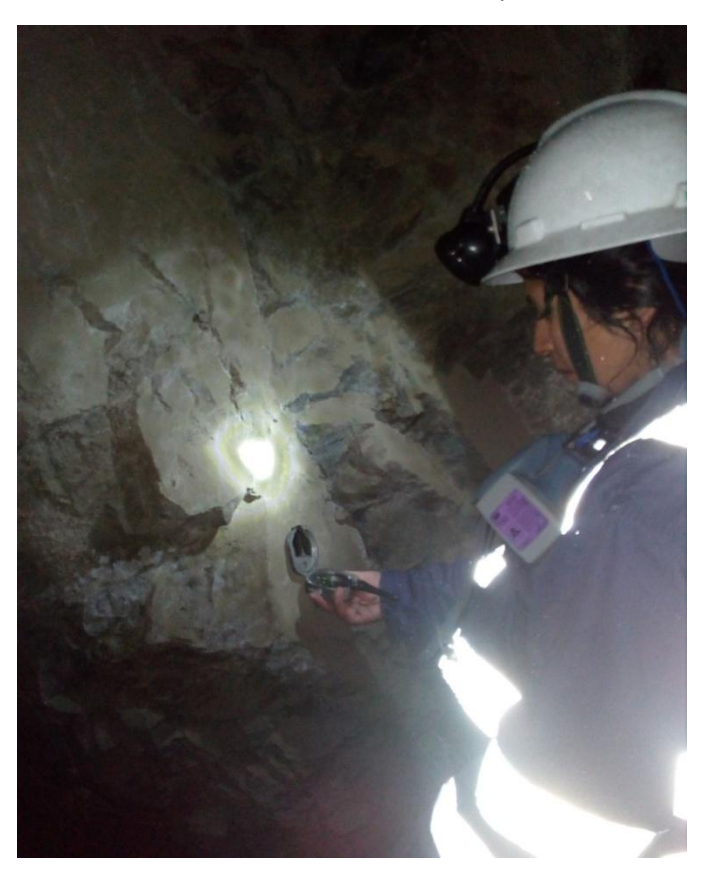

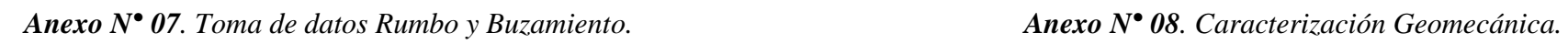

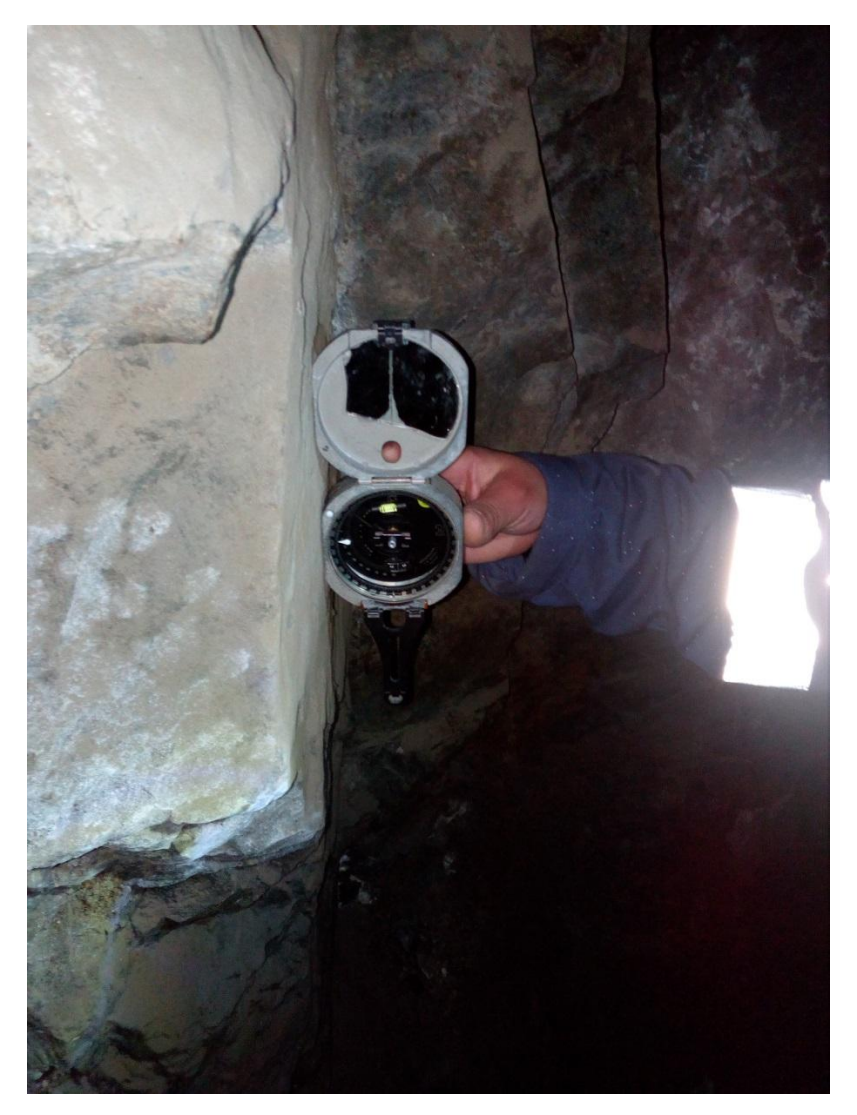

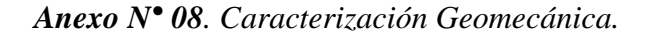

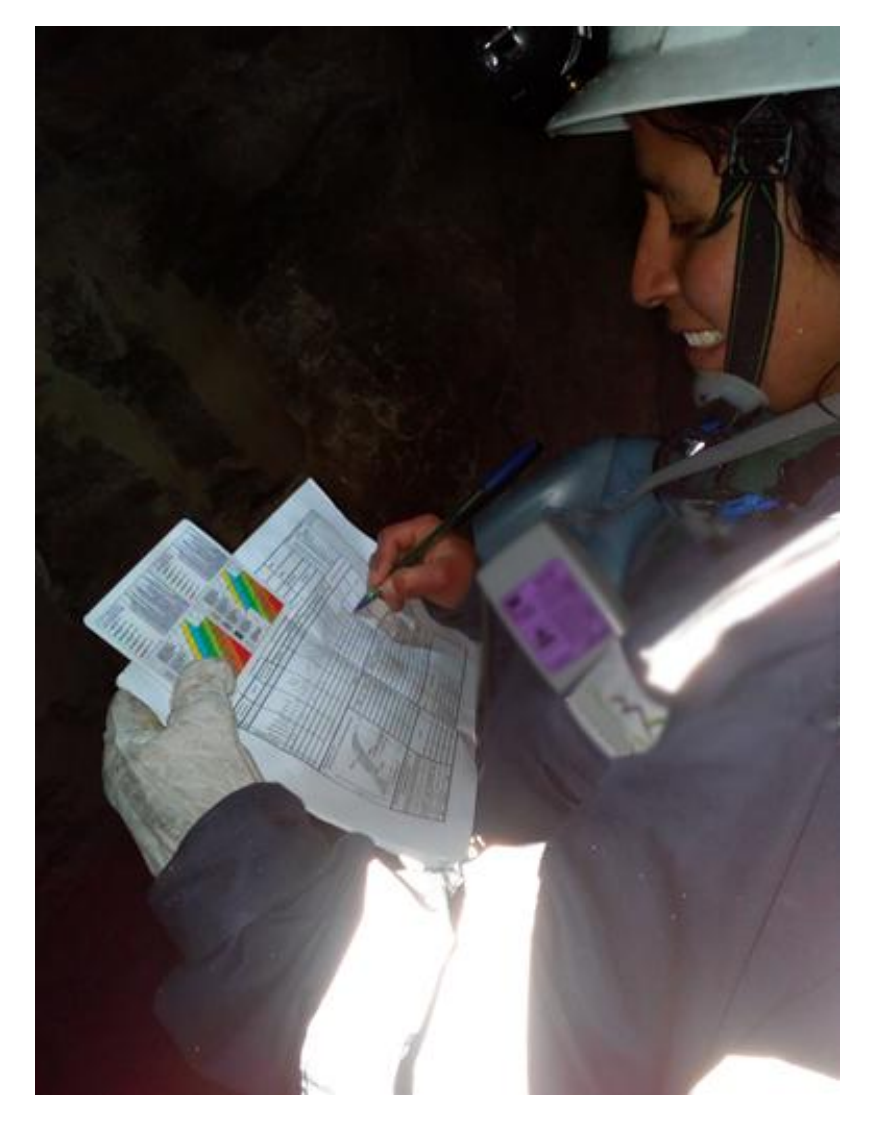

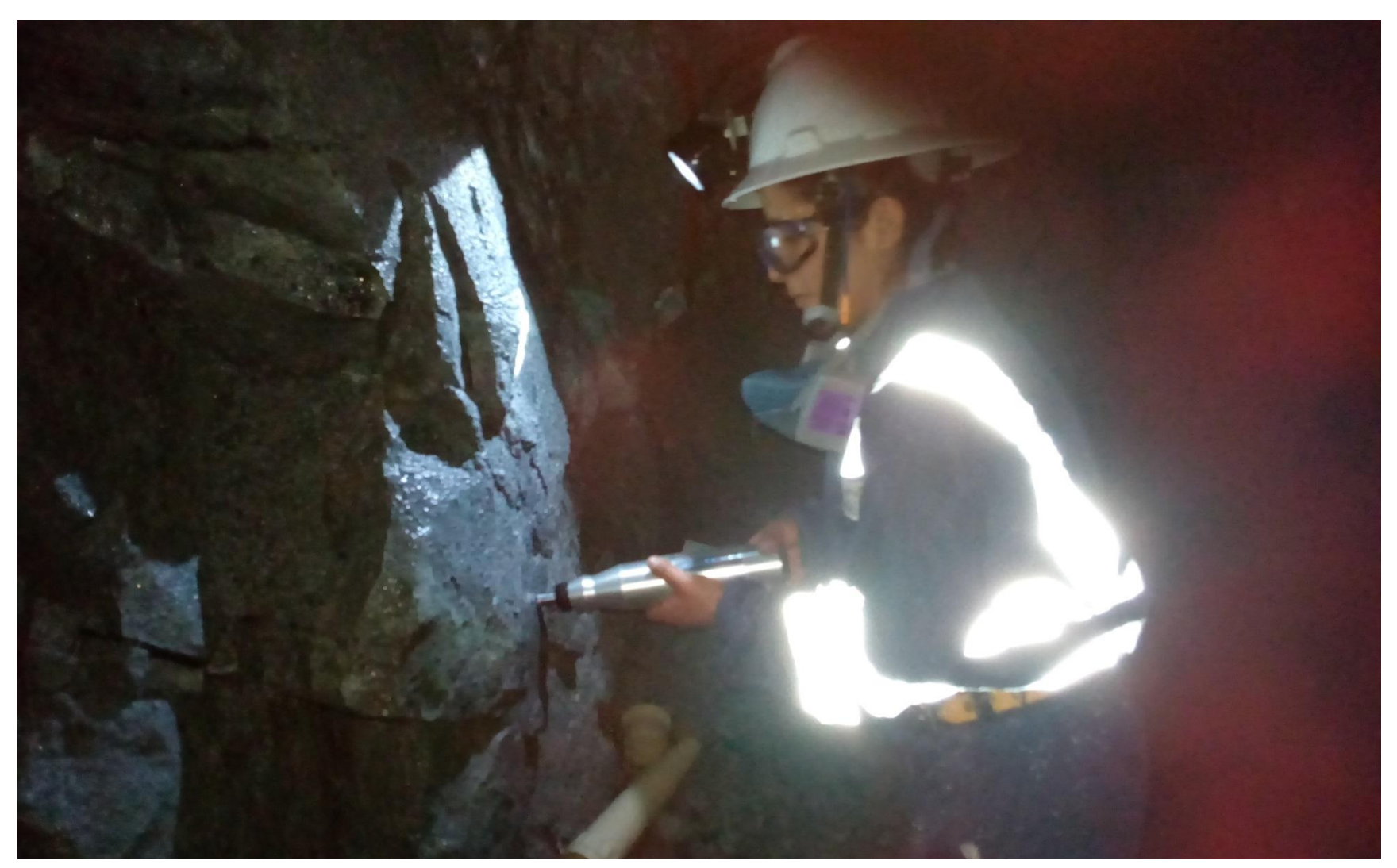

*Anexo N° 09. Prueba de rebote con el Martillo Schdmith.*

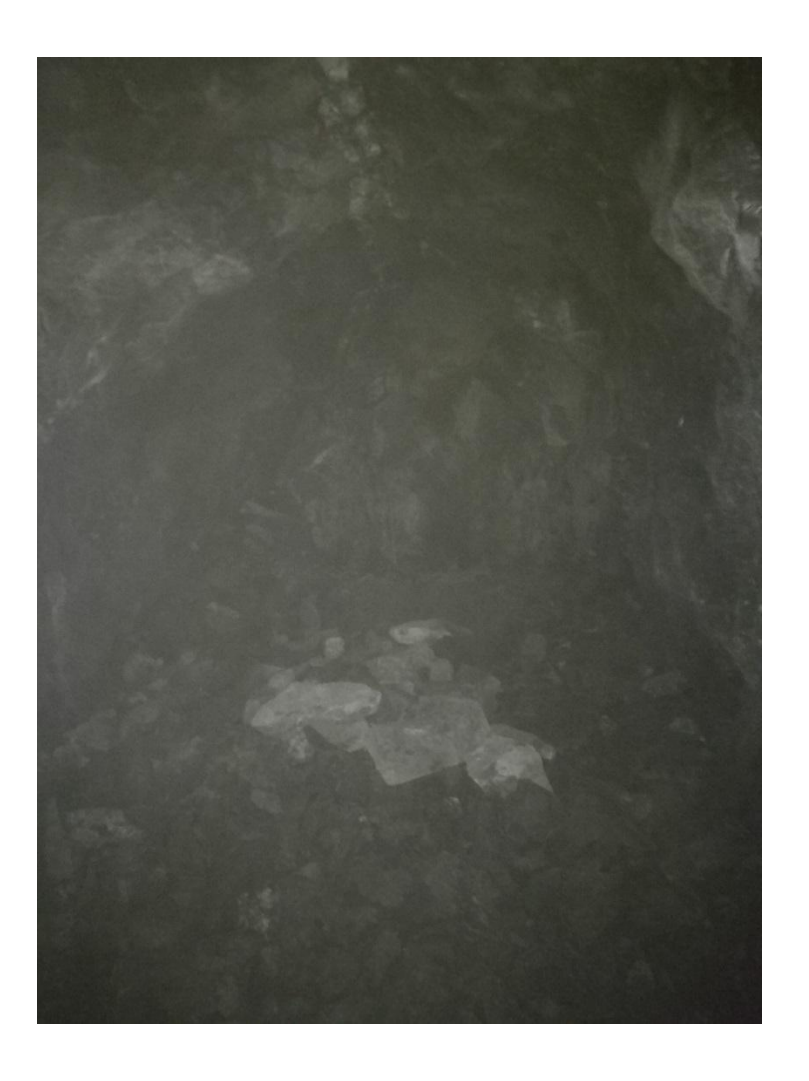

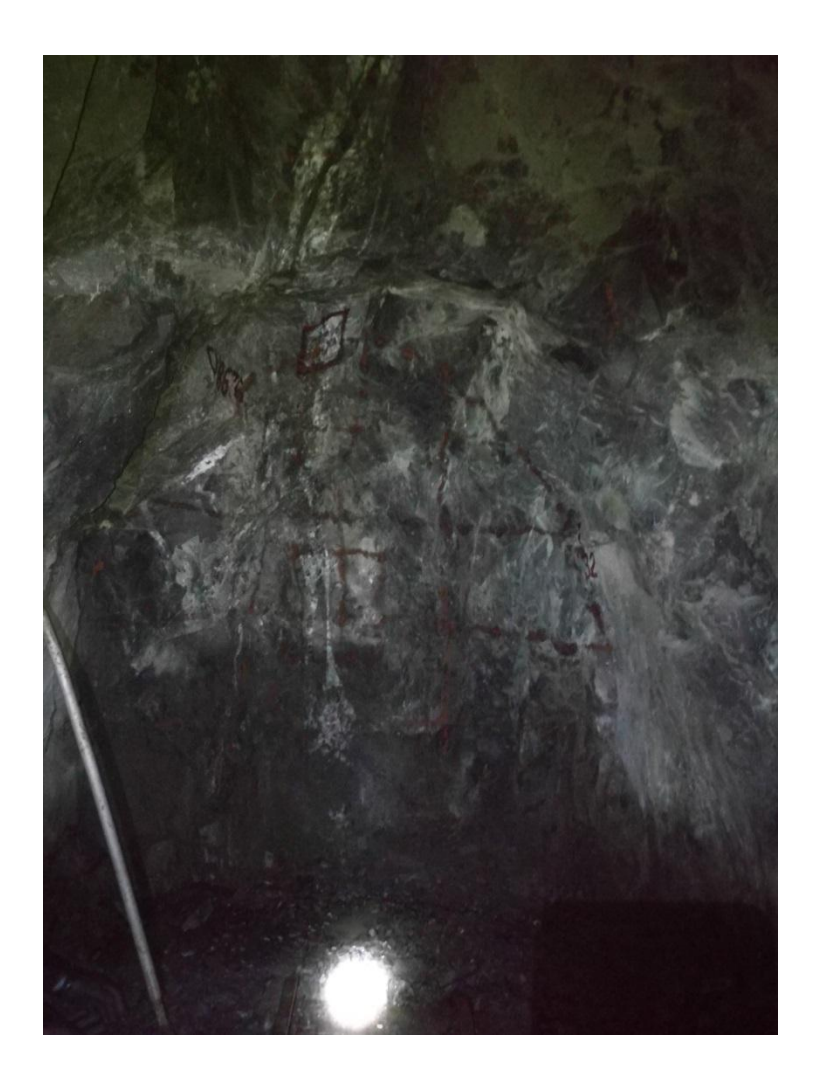

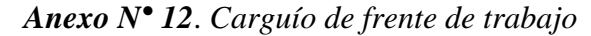

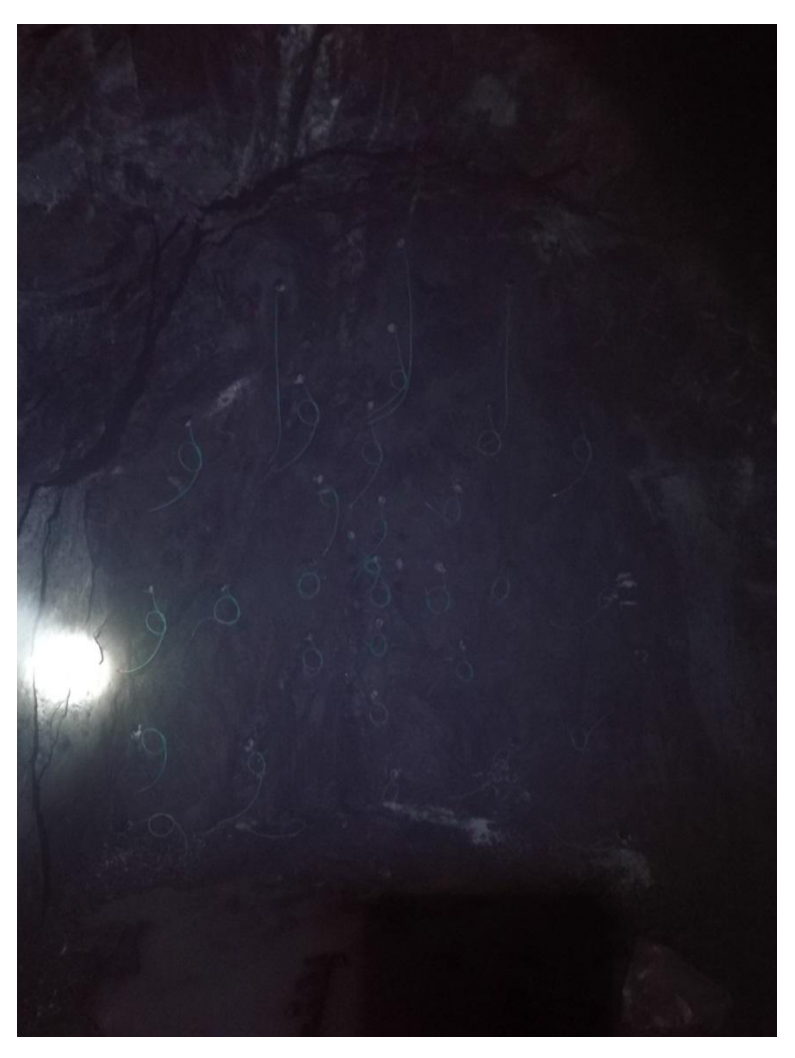

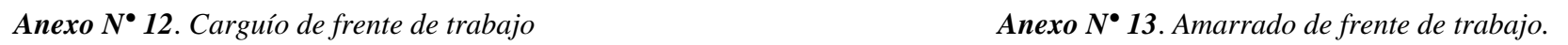

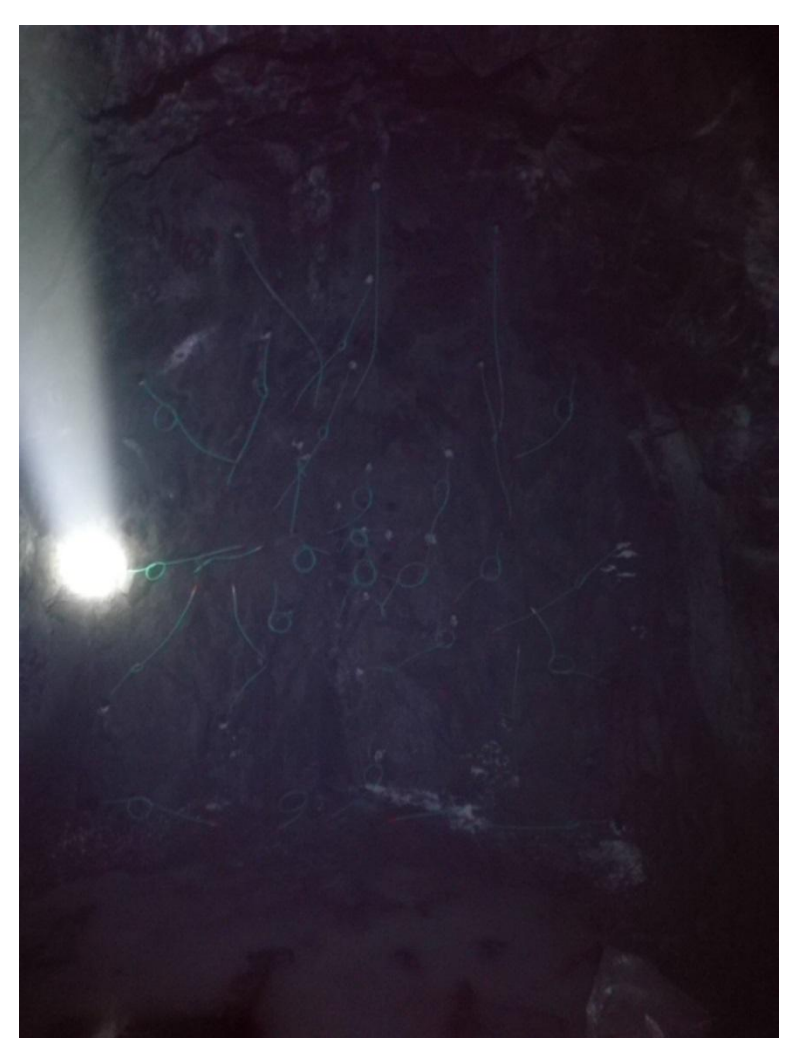